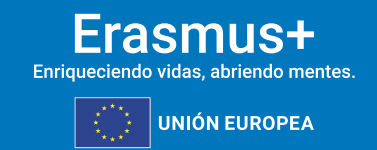

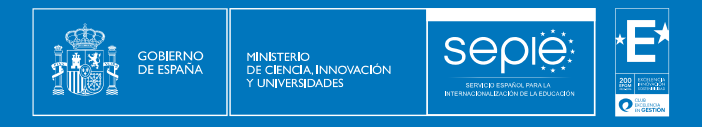

**FORMULARIO COMENTADO Erasmus+ Convocatoria 2024 MOVILIDAD EDUCATIVA DE LAS PERSONAS ACCIÓN CLAVE 1 (KA1).**

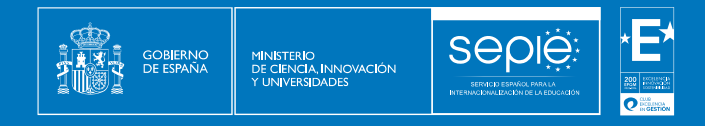

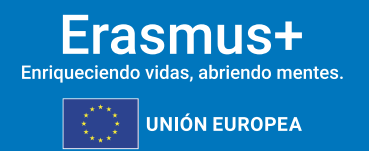

# **Proyectos de corta duración para la movilidad de estudiantes y personal de Educación de Personas Adultas - KA122- ADU**

**Unidad de Educación Escolar y de Personas Adultas**

**Versión: 30 de enero de 2024**

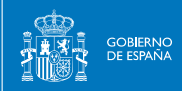

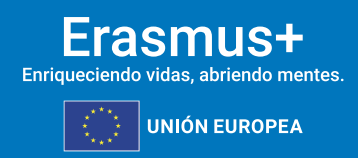

# ÍNDICE

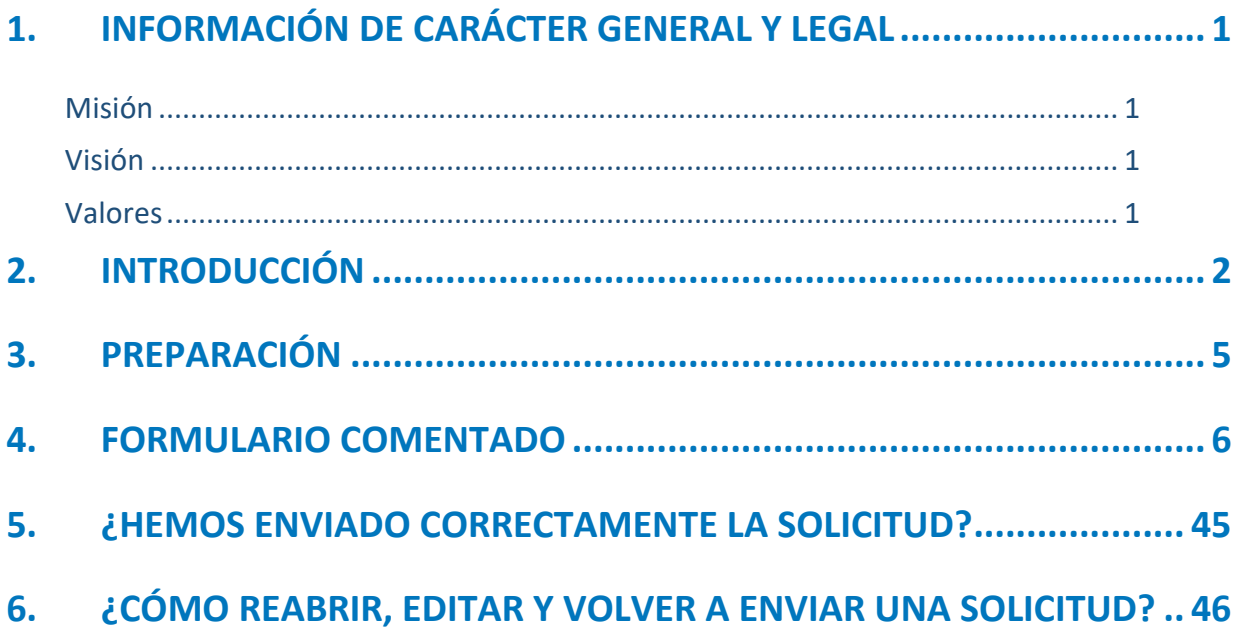

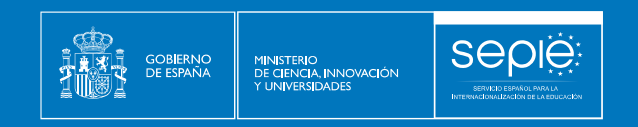

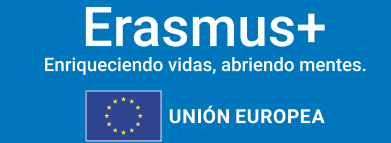

### 1. INFORMACIÓN DE CARÁCTER GENERAL Y LEGAL

El Servicio Español para la Internacionalización de la Educación (SEPIE) es un Organismo Autónomo, dependiente del Ministerio de Universidades, encargado de la gestión del programa europeo Erasmus+ en los ámbitos de la educación y la formación. El organismo tiene como fines, además, potenciar la proyección internacional del sistema universitario español y su oferta, así como la movilidad interuniversitaria de estudiantes, profesores e investigadores.

#### **1.1. DATOS IDENTIFICATIVOS Y FINES**

#### Misión

El SEPIE actúa como Agencia Nacional para la gestión, difusión y promoción del programa Erasmus+ en el ámbito de la Educación y la Formación, además de otras iniciativas y programas educativos europeos. Asimismo, coordina y participa en proyectos nacionales e internacionales y contribuye a una mayor proyección internacional del Sistema Universitario Español y de su oferta.

#### Visión

<span id="page-3-0"></span>El SEPIE tiene el objetivo de consolidarse como una de las Agencias Nacionales del programa Erasmus+ de referencia a nivel europeo, fomentando los valores comunes europeos, la comprensión intercultural, los idiomas y la equidad social. Además, el SEPIE busca contribuir, de forma decisiva, a la modernización e internacionalización de nuestro sistema universitario, a través de la potenciación de la calidad de nuestras universidades y de la contribución en lograr una sociedad más cohesionada, proporcionando a las personas las competencias que exige el mercado laboral actual.

#### Valores

En la ejecución de sus funciones, el SEPIE fomenta los siguientes valores:

- Modernización e internacionalización de nuestro sistema educativo.
- <span id="page-3-3"></span><span id="page-3-2"></span><span id="page-3-1"></span>• Promoción del talento.

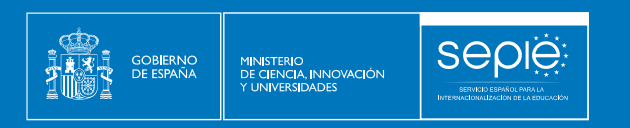

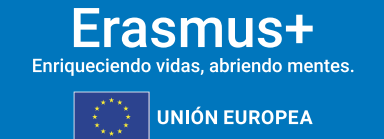

- Difusión del espíritu europeo.
- Promoción de la innovación y buenas prácticas educativas.
- Transparencia y eficacia.
- Calidad en atención al ciudadano.
- Responsabilidad y compromiso.
- Dinamismo.

# 2. INTRODUCCIÓN

El objeto de este documento es facilitar ayuda a los centros interesados en la solicitud de un proyecto KA122 de Proyectos de movilidad de corta duración en el ámbito de la **Educación de Personas Adultas**. Esta acción está dirigida a dos grupos de organizaciones: en primer lugar, las organizaciones proveedoras de educación de personas adultas formal, informal y no formal; del mismo modo, podrán solicitarla autoridades públicas locales y regionales, organismos de coordinación y otras organizaciones con un papel en el ámbito de la educación de personas adultas.

En el presente documento, los centros elegibles para esta acción encontrarán una guía comentada que les ayudará en la cumplimentación del formulario web para la solicitud de su proyecto KA122. Dicho formulario consta de los siguientes apartados:

- 1. Contexto
- 2. Organizaciones participantes
- <span id="page-4-0"></span>3. Información general
- 4. Objetivos del proyecto
- 5. Actividades

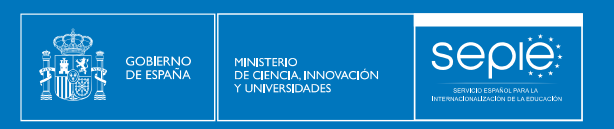

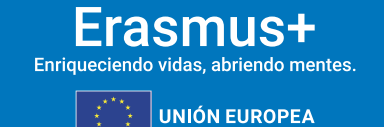

- 6. Presupuesto
- 7. Normas de calidad
- 8. Seguimiento
- 9. Resumen del proyecto
- 10. Valores de la UE
- 11. Anexos: declaración responsable y otros documentos
- 12. Lista de comprobación
- 13. Envío de la solicitud
- 14. Compartir
- 15. Histórico de envíos

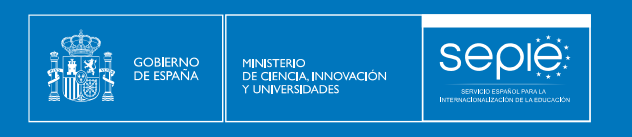

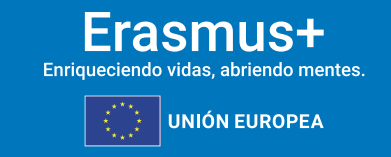

En el enlace que aparece más abajo podrá acceder a los formularios web de Erasmus+.

#### [Acceso a los formularios web](https://webgate.ec.europa.eu/app-forms/af-ui-opportunities/#/erasmus-plus)

Al entrar, se le solicitará que acceda a través de su cuenta [EU Login,](https://register.eci.ec.europa.eu/organisers) que es el servicio de autenticación de usuarios de la Comisión Europea. Si no se ha registrado anteriormente, deberá crear una cuenta para tener acceso.

**Importante:** utilicen como usuario un correo electrónico institucional y conserven los datos para futuras acciones.

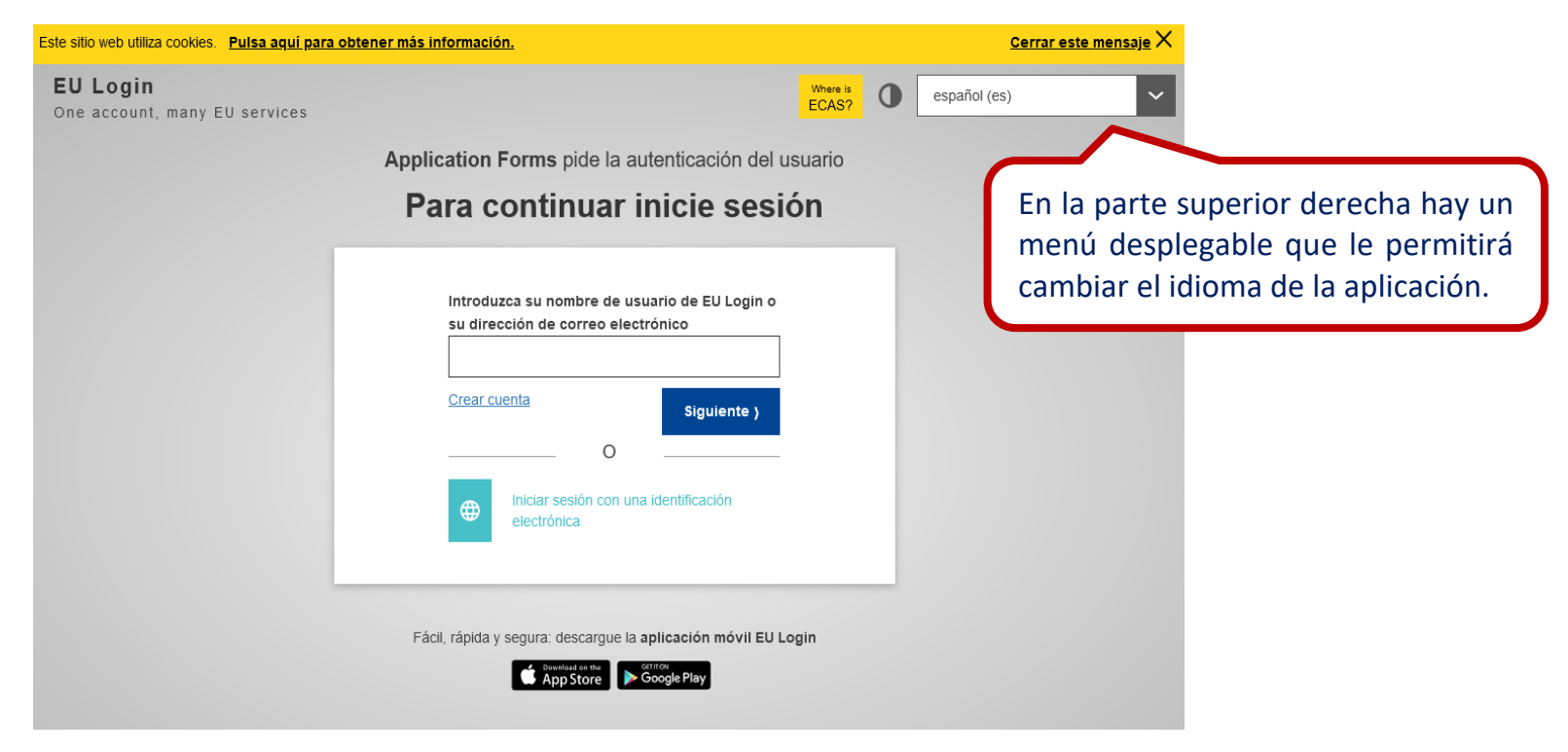

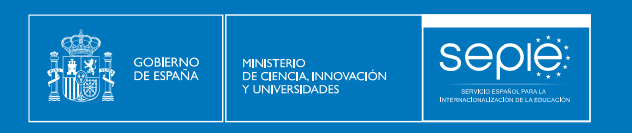

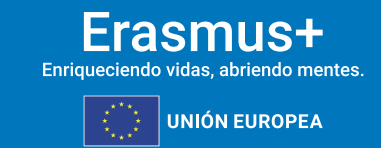

Una vez haya accedido con su cuenta EU Login, se abrirá el espacio de formularios web

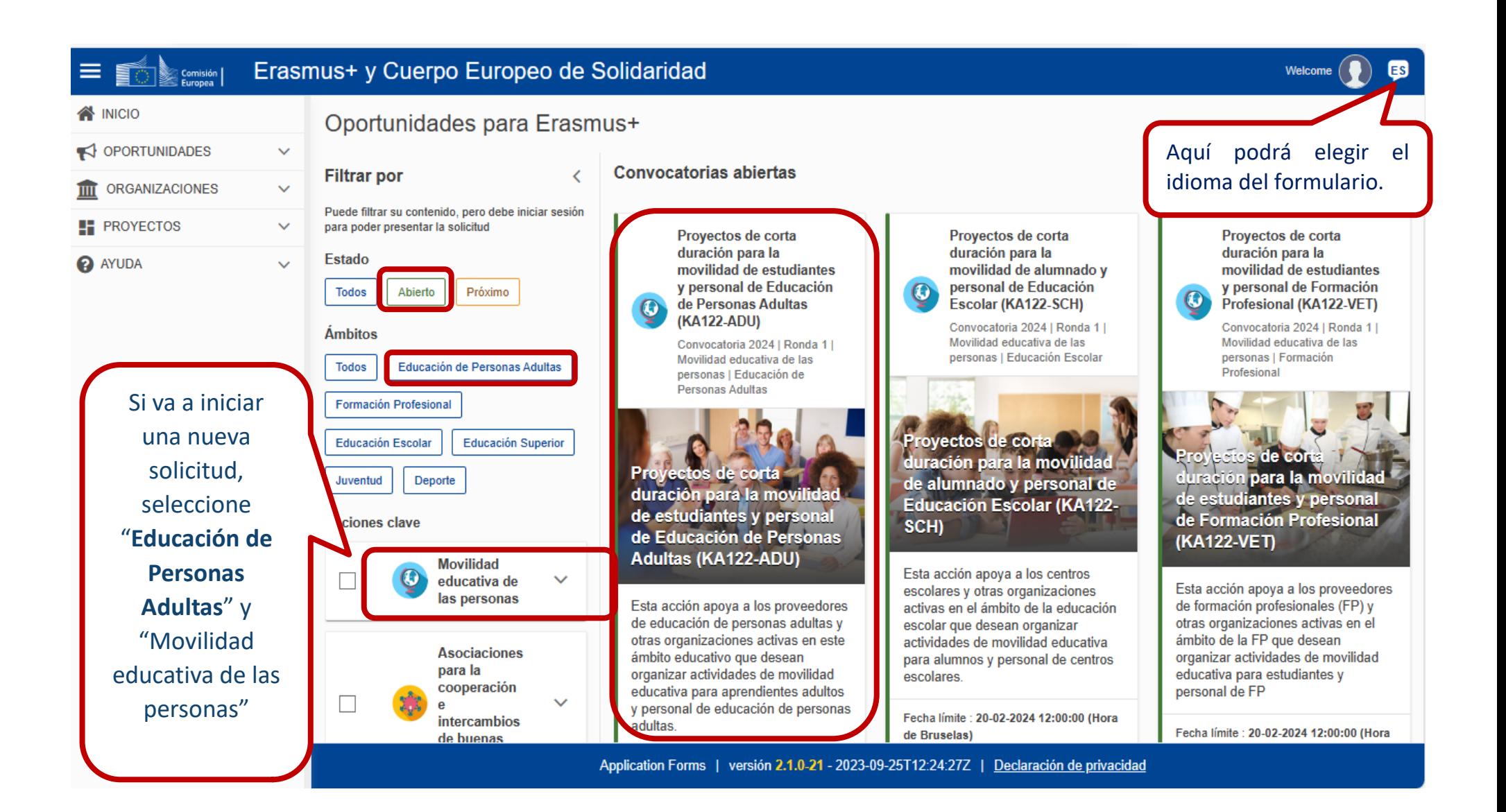

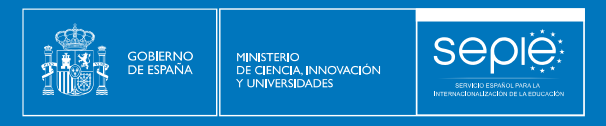

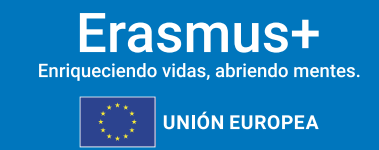

Provectos de corta duración para la movilidad de estudiantes y personal de **Educación de Personas** Adultas (KA122-ADU)

Convocatoria 2024 | Ronda 1 | Movilidad educativa de las personas l Educación de Personas Adultas

Proyectos de corta duración para la movilidad de estudiantes y personal de **Educación de Personas** Adultas (KA122-ADU)

Esta acción apoya a los proveedores de educación de personas adultas y otras organizaciones activas en este ámbito educativo que desean organizar actividades de movilidad educativa para aprendientes adultos y personal de educación de personas adultas.

a límite : 20-02-2024 12:00:00 (Hora de Días resuntes : 39

Solicitar

Provectos de corta duración para la movilidad de alumnado y personal de Educación Escolar (KA122-SCH)

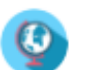

Convocatoria 2024 | Ronda 1 | Movilidad educativa de las personas | Educación Escolar

Proyectos de corta duració para la movilidad de alumnado v personal de Educación Escolar (KA122-SCH)

Esta acción apoya a los centros escolares y otras organizaciones activas en el ámbito de la educación escolar que desean organizar actividades de movilidad educativa para alumnos y personal de centros escolares.

Fecha límite : 20-02-2024 12:00:00 (Hora de **Bruselas**) Días restantes : 39

Solicitar

Para crear una nueva solicitud de *Proyectos de corta duración para la movilidad de estudiantes y personal de personas adultas (KA12 2 -ADU)*

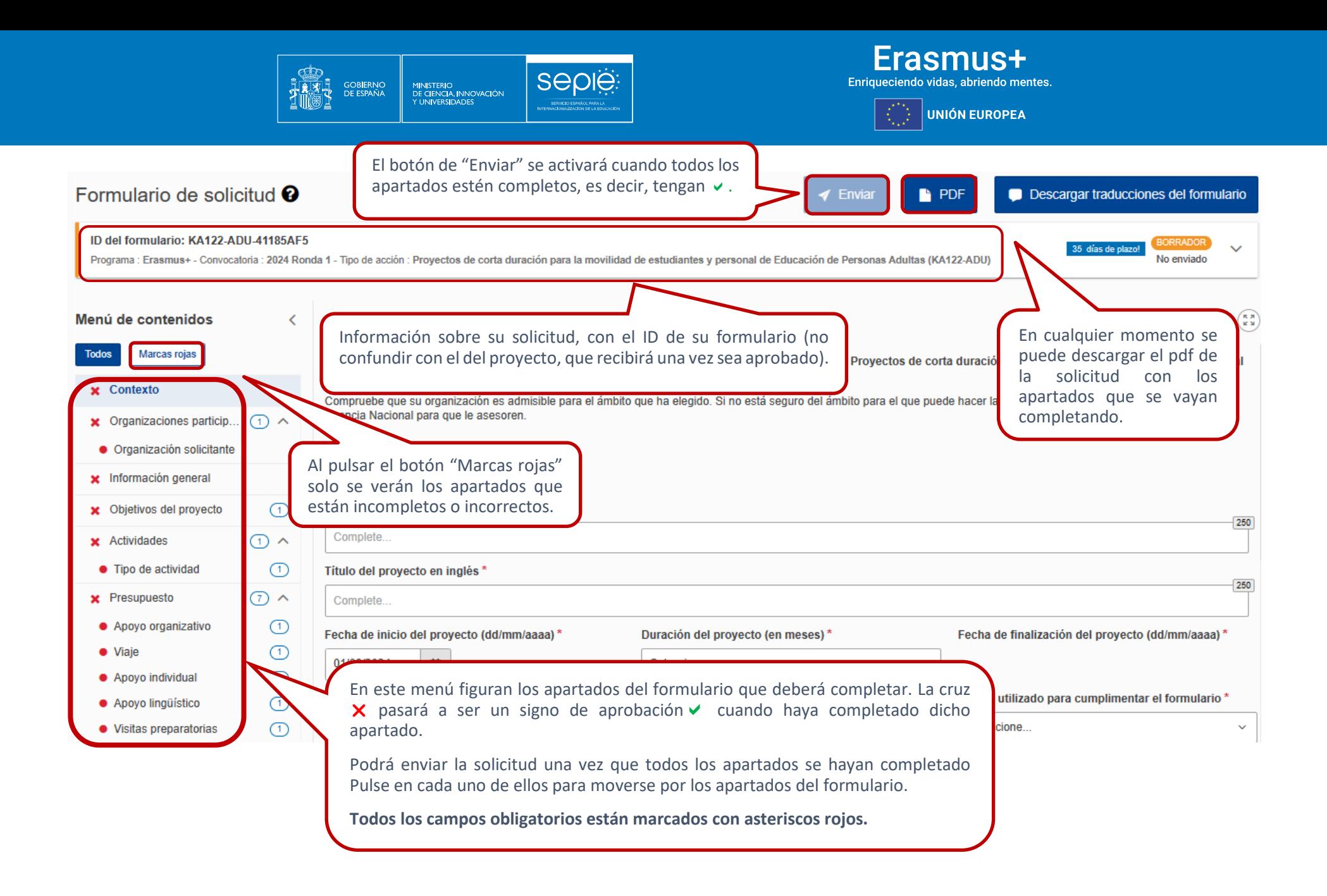

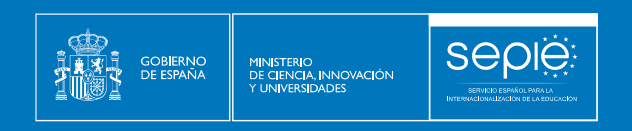

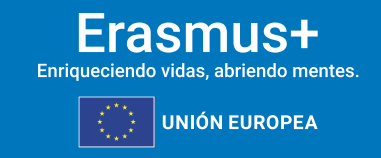

Muchos campos se completan a través de un menú desplegable y otros son de texto libre. En las respuestas de texto libre la longitud está limitada. El número máximo de caracteres que se pueden utilizar en cada respuesta está indicado en la esquina superior derecha de la caja de texto. No es necesario usar el número máximo de caracteres.

Ejemplo de campo de texto libre:

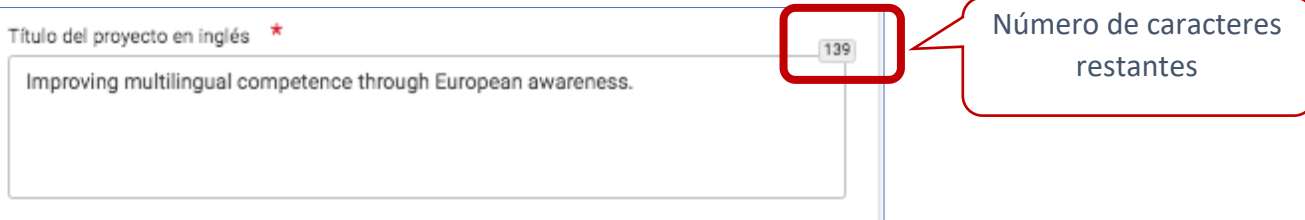

Ejemplo de campo desplegable:

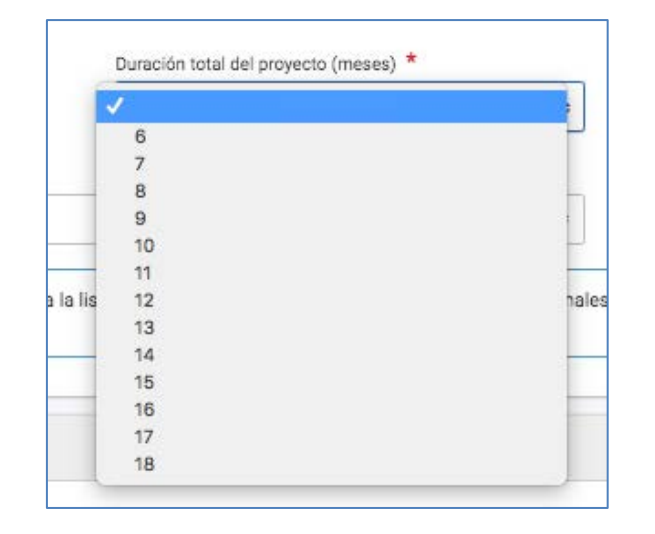

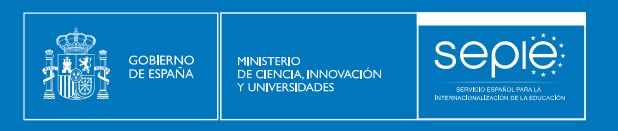

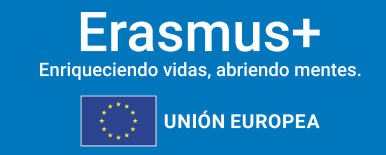

Conforme vaya cumplimentando el formulario, este **guardará la información cada 2 segundos de forma automática**.

Se recomienda usar los navegadores web *Chrome* o *Mozilla Firefox* con las actualizaciones más recientes instaladas para cumplimentar la solicitud.

Le recomendamos que, antes de cumplimentar el formulario de solicitud, busque en Convocatoria 2024 Educación Adultos - [Servicio Español para la](http://sepie.es/educacion-adultos/convocatoria.html#KA120ADU)  [Internacionalización de la Educación \(sepie.es\)](http://sepie.es/educacion-adultos/convocatoria.html#KA120ADU) (pestaña KA122-ADU) y lea la información recogida en la [Guía del programa](http://sepie.es/doc/convocatoria/2024/erasmus_programme_guide_2024_es.pdf) 2024*.* Familiarícese con los aspectos clave que debe tener en cuenta durante la elaboración de su proyecto.

Podrán participar en un Proyecto de Movilidad de personal de Educación Escolar los centros educativos que cumplan los criterios establecidos en el documento de [Definiciones de Programas y Organizaciones admisibles de Educación de Personas Adultos.](http://sepie.es/doc/convocatoria/2024/EA/definiciones_web_ka1_adultos_2024.pdf)

Tenga en cuenta que su proyecto será evaluado y calificado por expertos independientes del SEPIE. Por ello, procure que los textos sean fácilmente comprensibles y estén claramente redactados. Asimismo, desarrolle los acrónimos utilizados (i.e. ABP = Aprendizaje Basado en Proyectos).

Responda de forma precisa y completa en cada uno de los apartados, aunque aparentemente las preguntas comprendan aspectos similares.

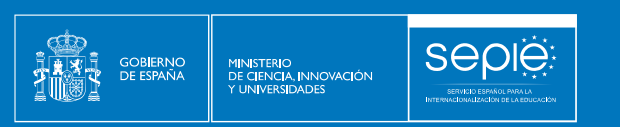

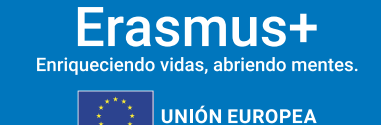

### 3. PREPARACIÓN

Antes de comenzar a cumplimentar su solicitud, le recomendamos que se asegure de haber preparado los siguientes aspectos:

- **□** ¿Ha leído la información relativa a la Convocatoria 2024 de proyectos Erasmus+ en la *Guía [del Programa](http://sepie.es/doc/convocatoria/2024/erasmus_programme_guide_2024_es.pdf)*?
- **□** ¿Ha comprobado que la Acción Clave 1 (KA1) coincide con su ámbito educativo y es admisible para esta acción?
- **□** ¿Ha leído la información relativa a la *http://www.sepie.es/educacion-adultos/convocatoria.html#KA120ADU?*
- **□** ¿Tiene su institución número **OID?**
- **□** ¿Al solicitar su OID, subió al [Sistema de Registro de Organizaciones \(ORS\)](https://webgate.ec.europa.eu/erasmus-esc/home) los documentos que prueban su estatus jurídico y capacidad financiera?
- **□** ¿Son correctos los datos de su institución en el [Sistema de Registro de Organizaciones \(ORS\)?](https://webgate.ec.europa.eu/erasmus-esc/home/organisations/search-for-an-organisation)
- <span id="page-12-0"></span>**□** ¿Ha leído los criterios de concesión en los que se basará la evaluación de su solicitud?
- **□** ¿Ha realizado su institución un análisis de necesidades en relación con la mejora de la calidad y la internacionalización del centro?
- **□** ¿Ha elaborado un plan de trabajo en el que se detallen los objetivos y resultados esperados para cubrir las necesidades detectadas?
- **□** ¿Ha diseñado un plan para evaluar la consecución de los objetivos?
- **□** ¿Ha elegido las actividades de movilidad que mejor se ajustan a los objetivos de su proyecto y a los resultados esperados?
- **□** ¿Ha planeado cómo integrar, compartir y difundir los resultados de su proyecto?
- **□** ¿Ha previsto como evaluar las actividades, los resultados, la gestión y la difusión de su proyecto?

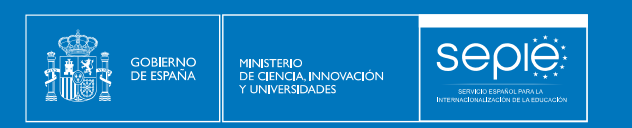

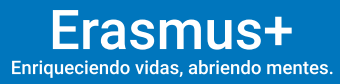

UNIÓN EUROPEA

# 4. FORMULARIO COMENTADO

#### **4.1. CONTEXTO**

<span id="page-13-0"></span>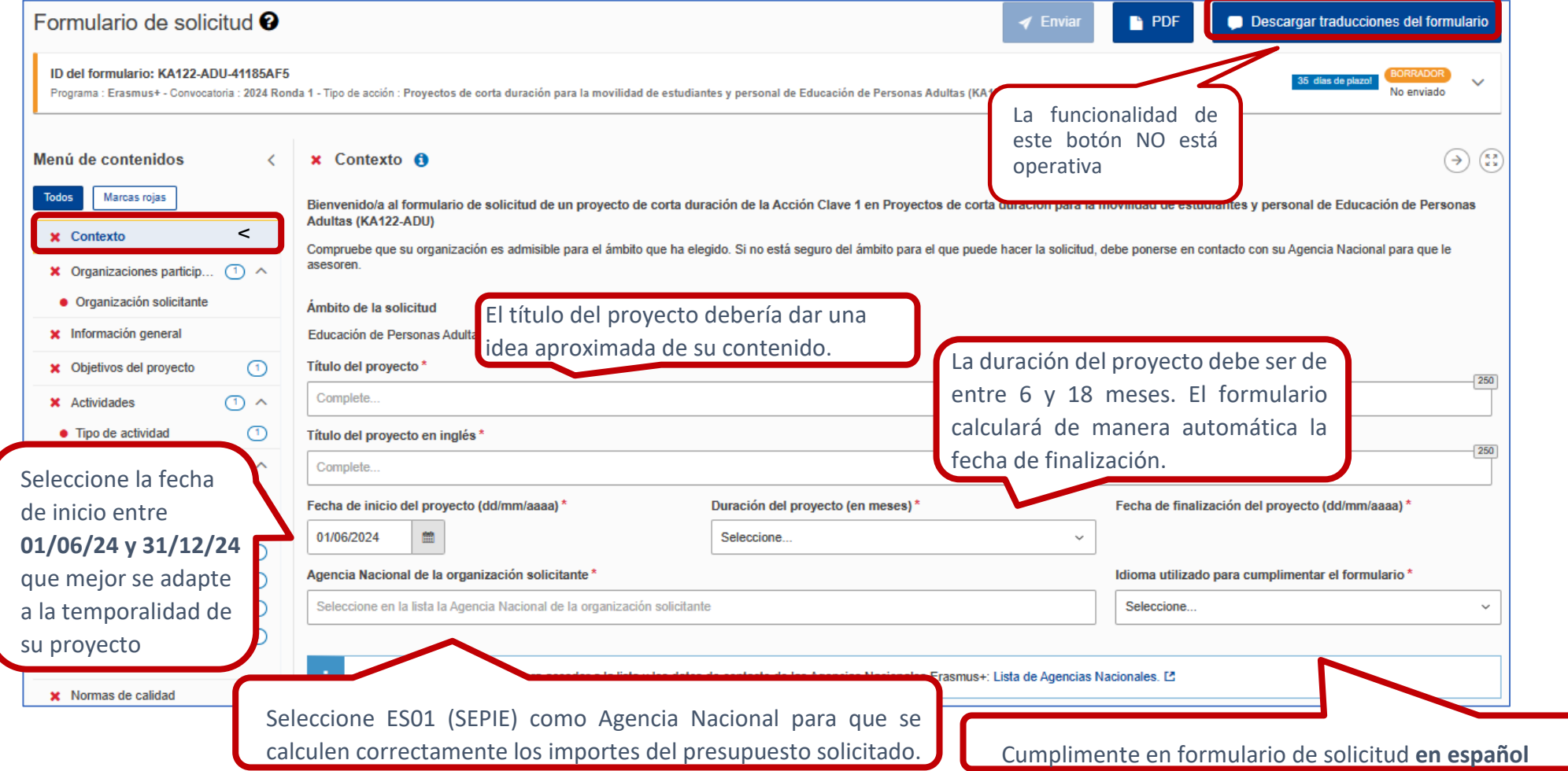

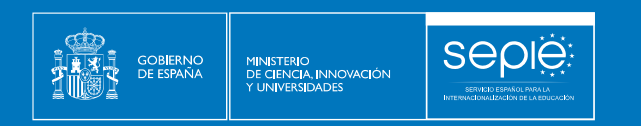

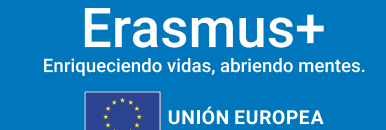

#### **4ORGANIZACIONES PARTICIPANTES**

#### **ORGANIZACIÓN SOLICITANTE**

En esta sección se solicita información sobre la organización solicitante. La organización solicitante debe estar registrada para recibir un código de identificación de organización (ID de la organización, OID) a través de[l Sistema de Registro de Organizaciones \(ORS\) de Erasmus+ y Cuerpo Europeo de Solidaridad.](https://webgate.ec.europa.eu/erasmus-esc/home/organisations/search-for-an-organisation)

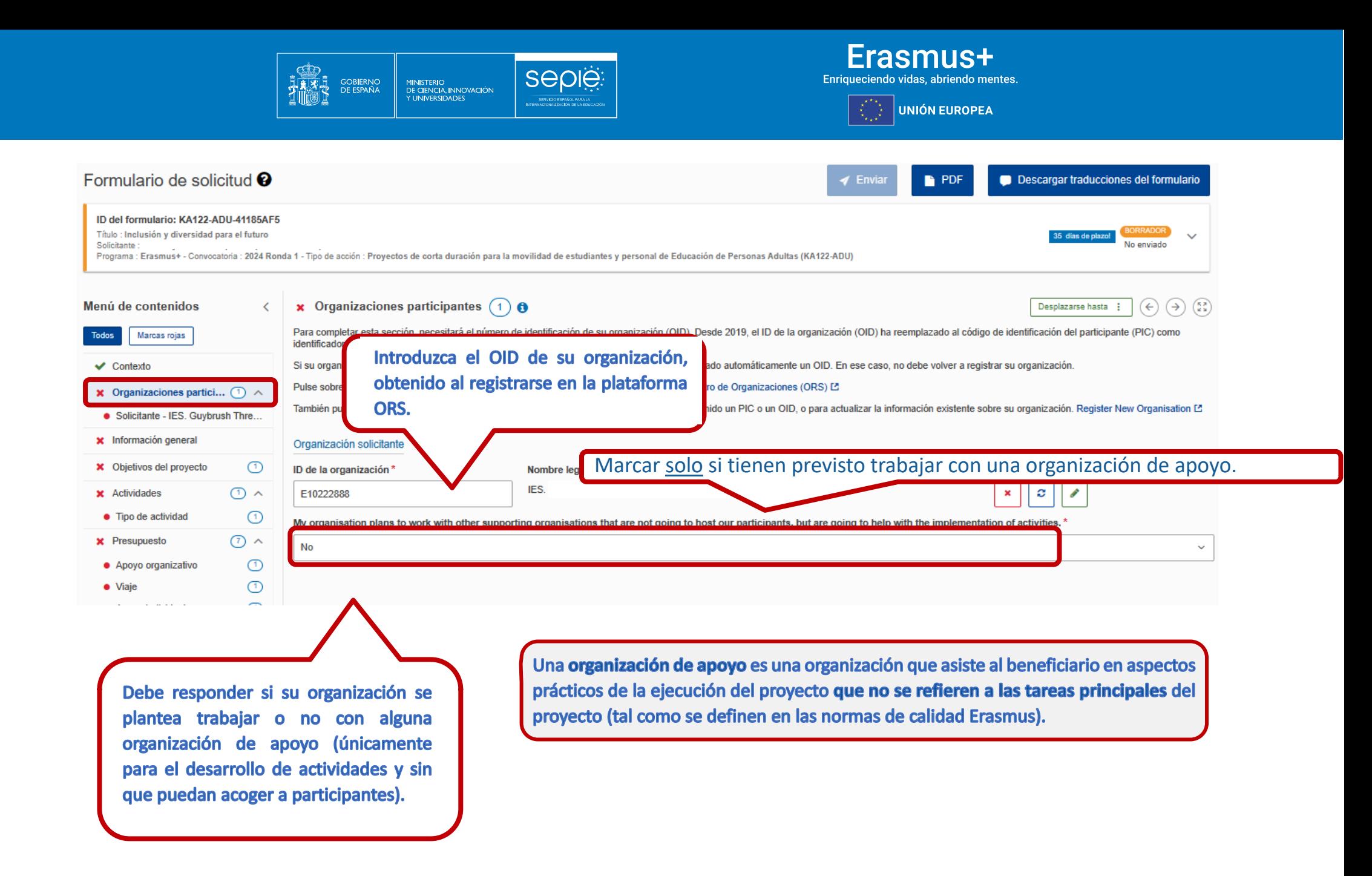

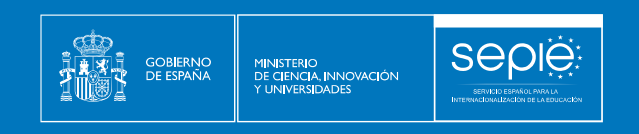

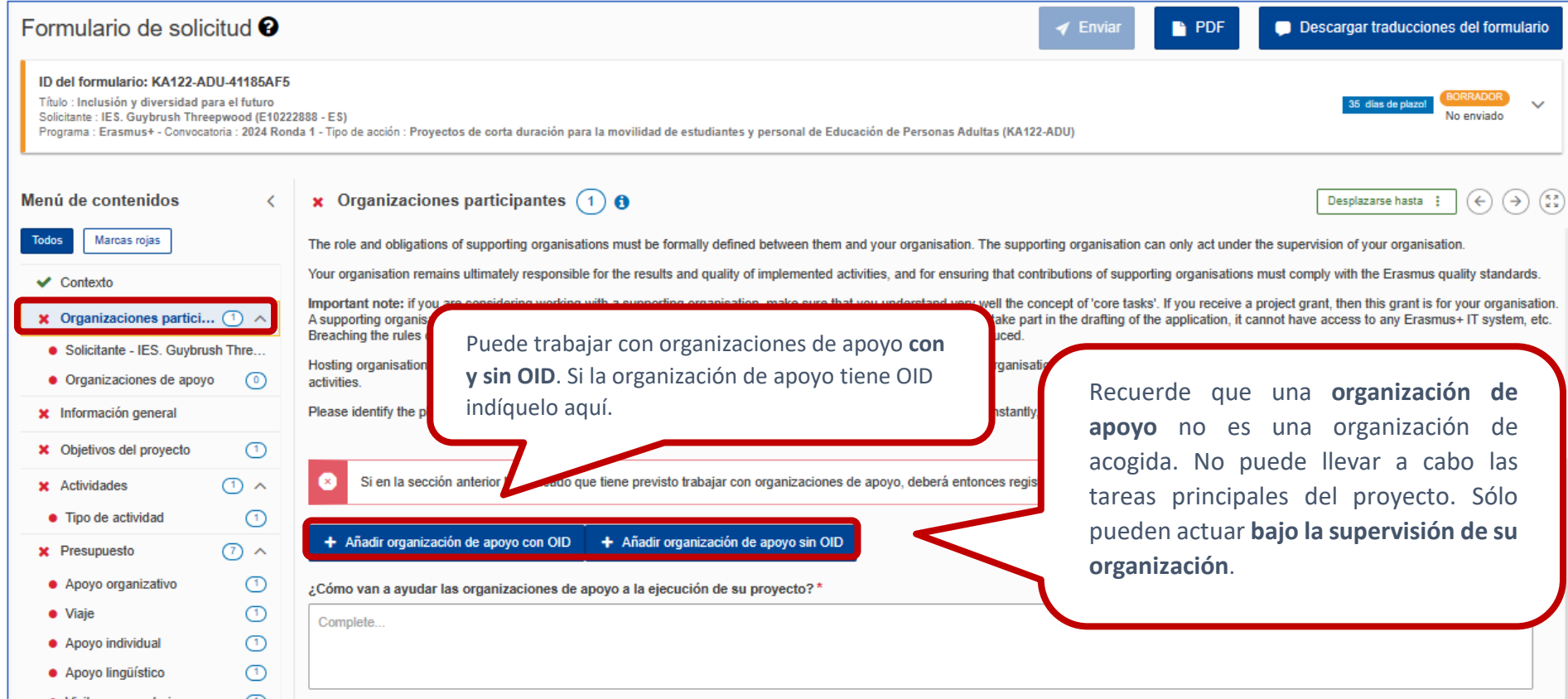

**Importante**: Una organización de apoyo (con o sin OID) NO puede puede encargarse de la gestión del proyecto, no puede participar en la redacción de la solicitud, no puede tener acceso a ningún sistema informático de Erasmus+, etc.

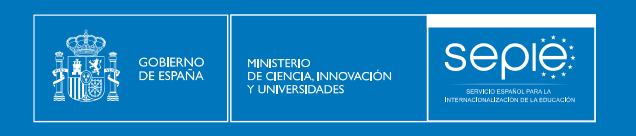

# $\mathsf{E}$ rasmus $\mathsf{H}$

 $\left\lceil \frac{z^{(2)}_{\text{max}}}{z_{\text{max}}}\right\rceil$ UNIÓN EUROPEA

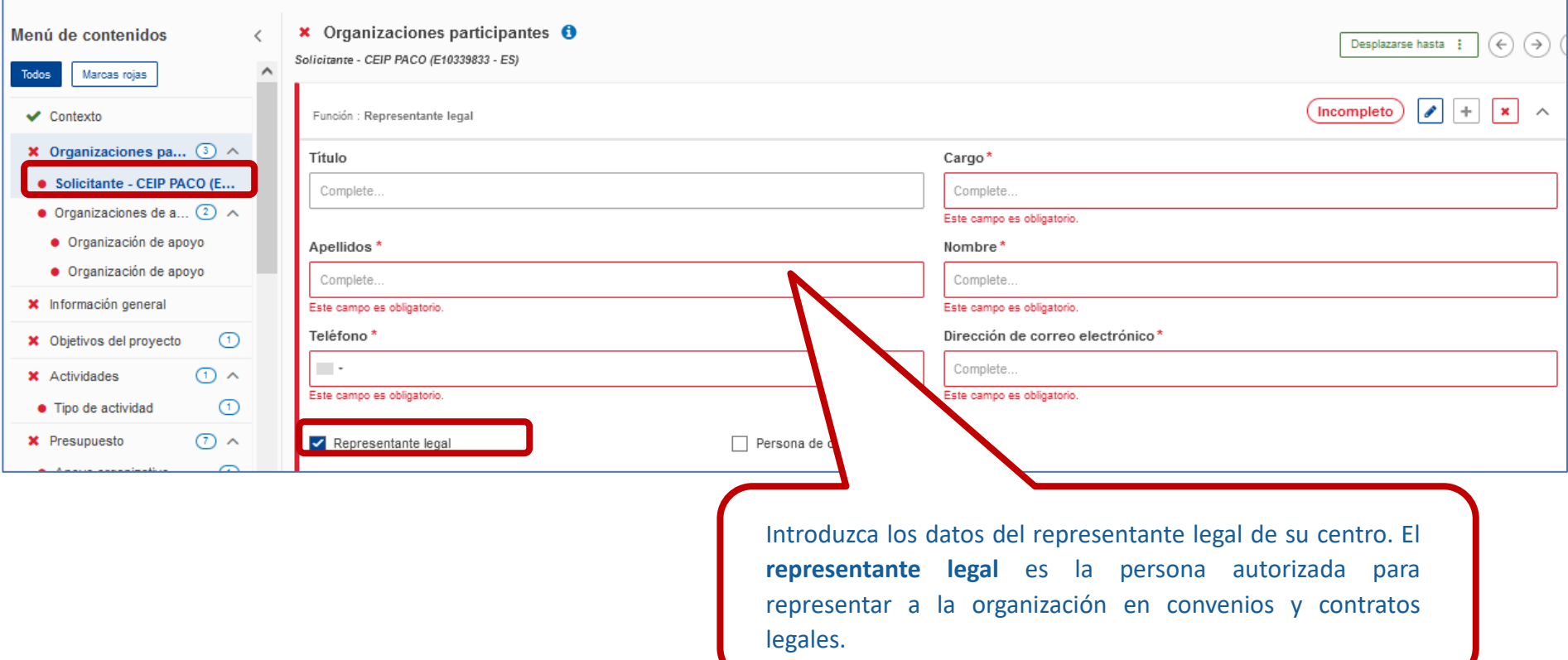

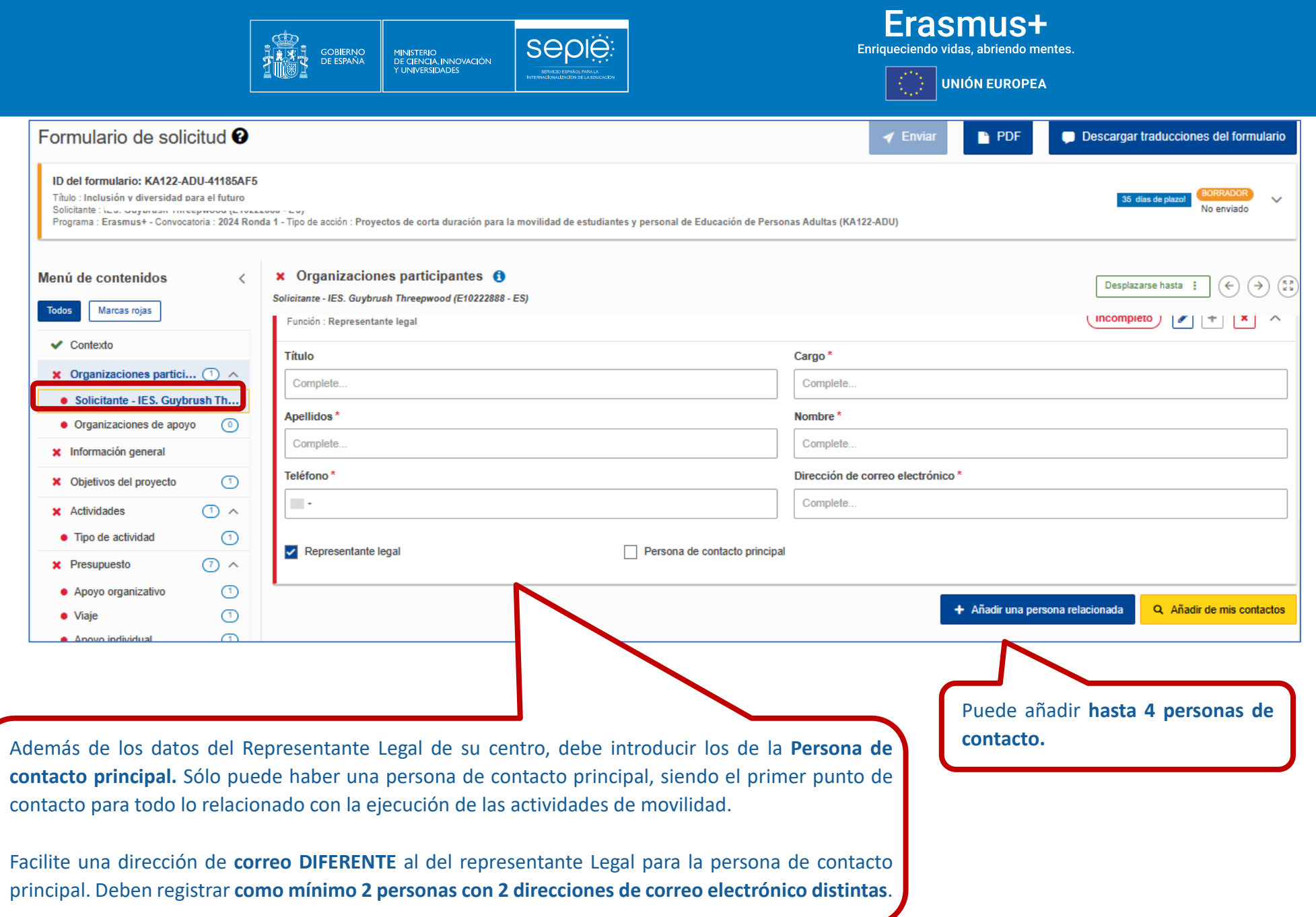

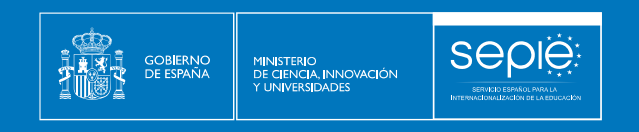

**UNIÓN EUROPEA** 

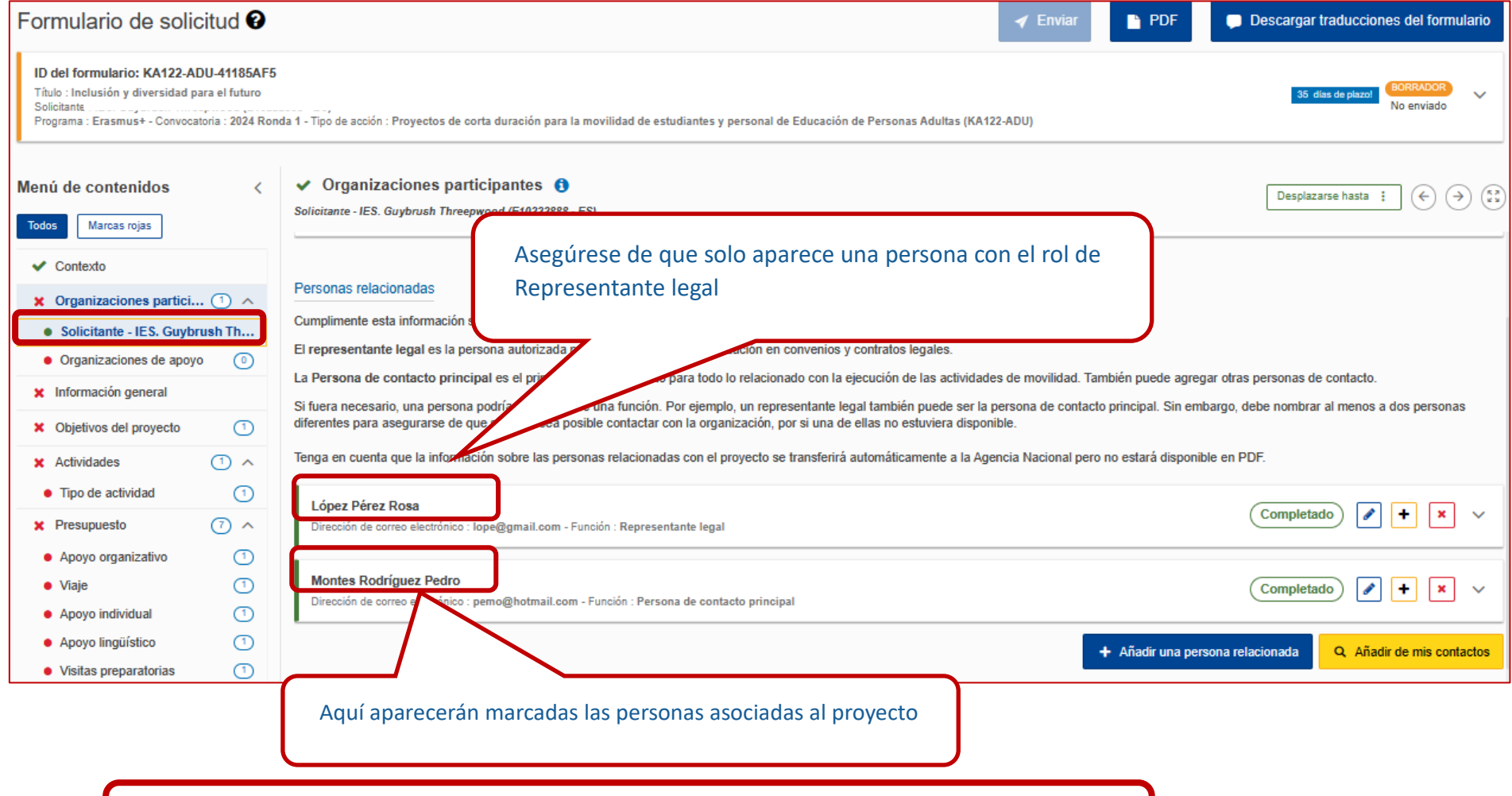

**Importante**: Deben registrar como mínimo 2 personas con 2 direcciones de correo

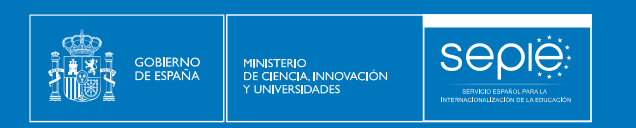

# Erasmus+

 $\left\lceil \frac{1}{\binom{N+1}{N+1}} \right\rceil$ UNIÓN EUROPEA

#### **4.3. INFORMACIÓN GENERAL**

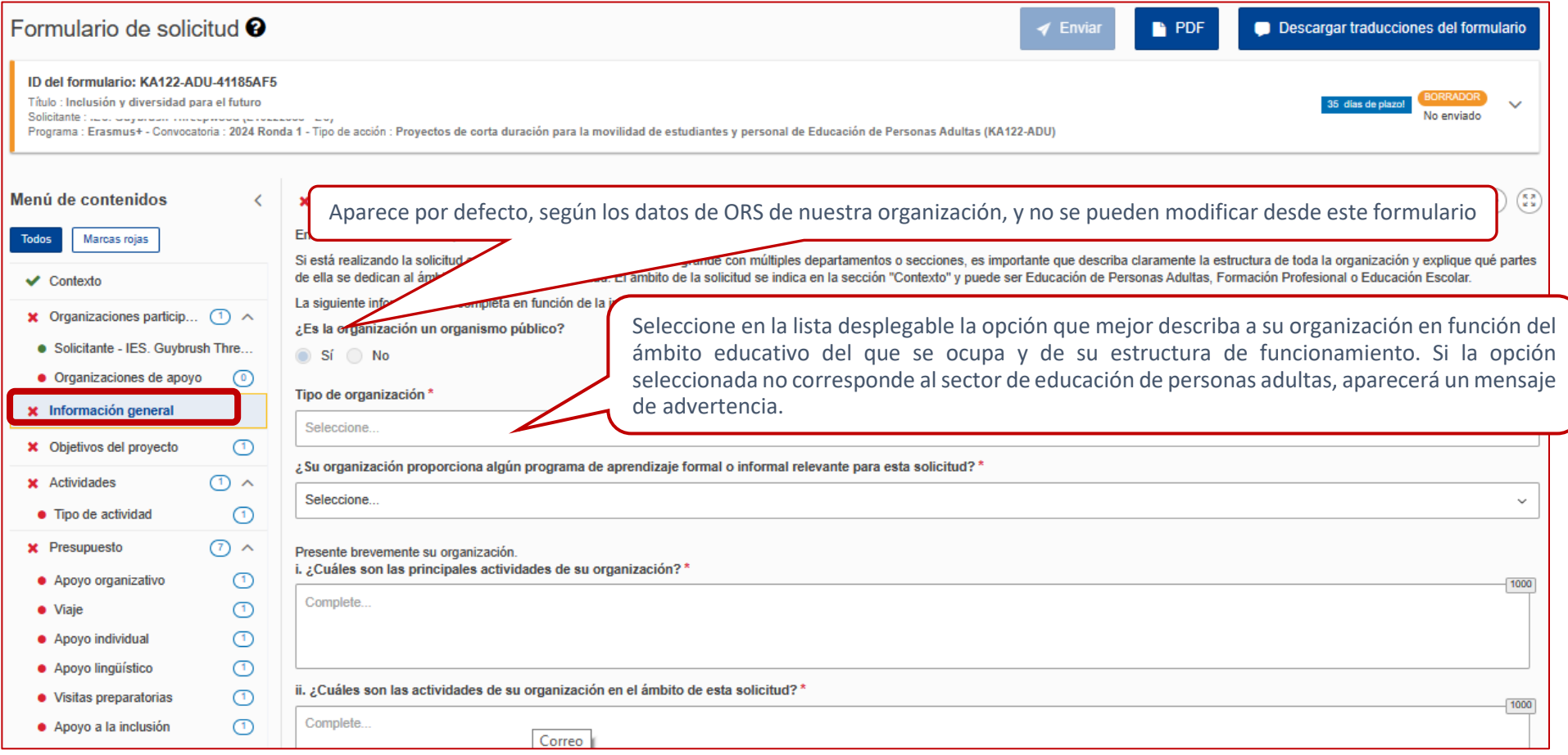

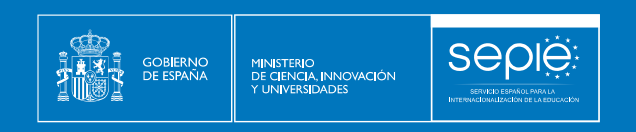

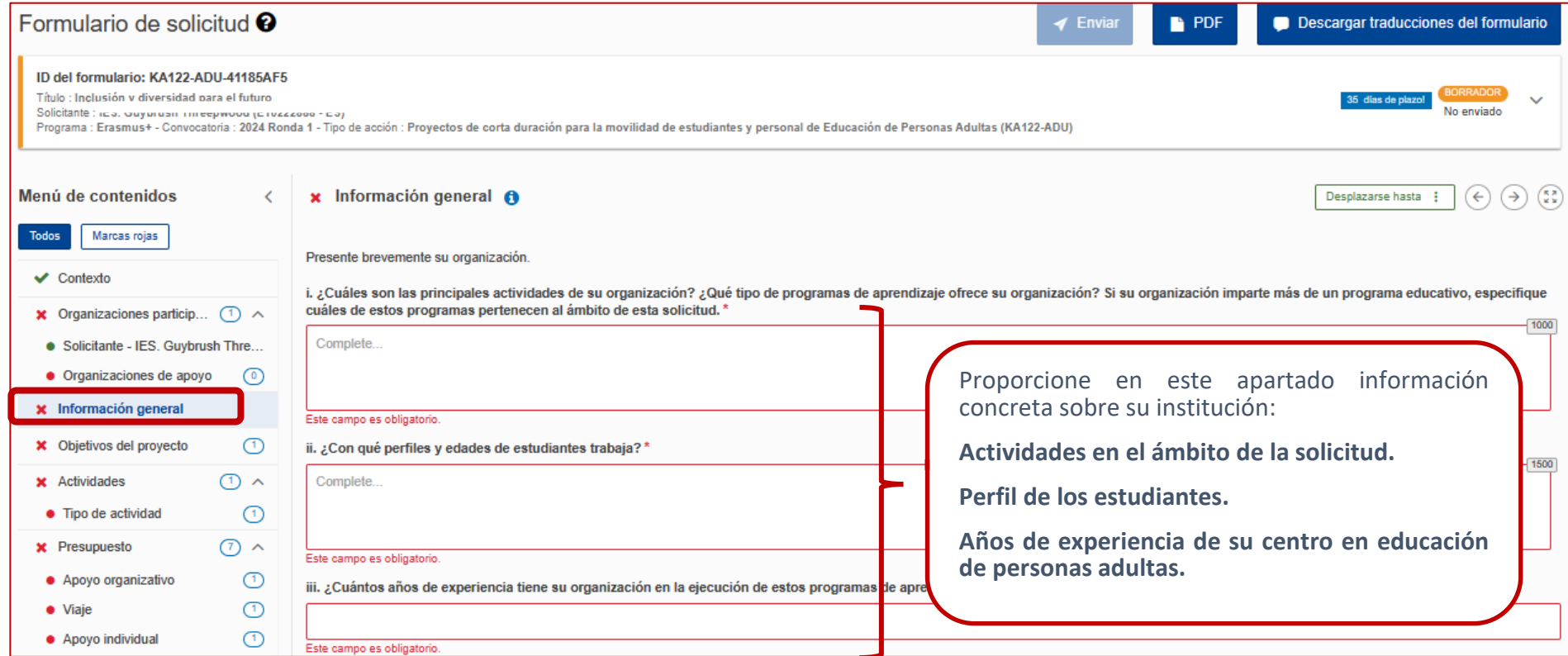

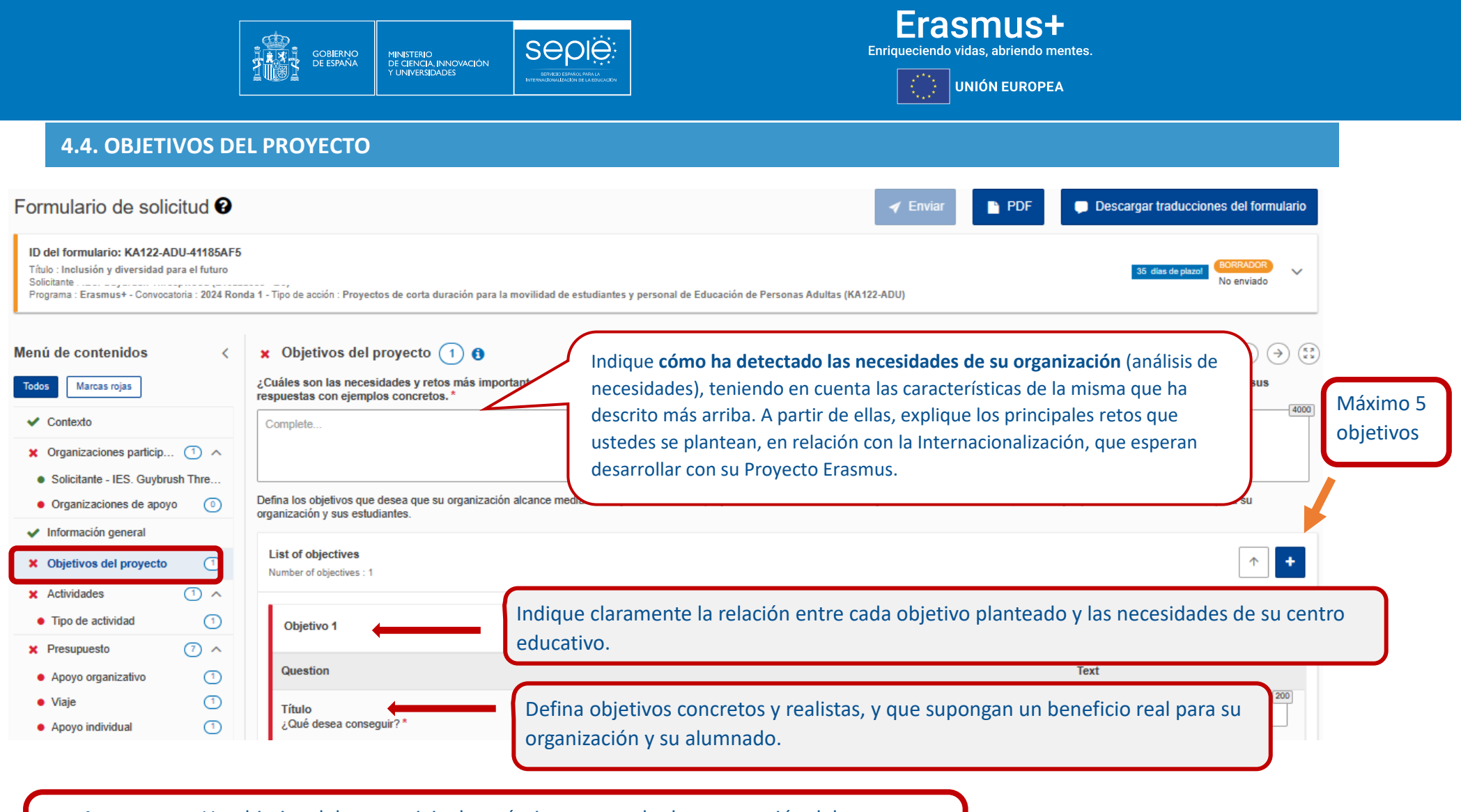

**Importante:** Un objetivo debe ser original, auténtico y su grado de consecución debe ser medible por su organización.

Los objetivos deben ser concretos, realistas, coherentes con las necesidades de la institución y representar un beneficio real para su organización y sus participantes. **No se trata de repetir los objetivos y/o prioridades de la Guía del Programa**

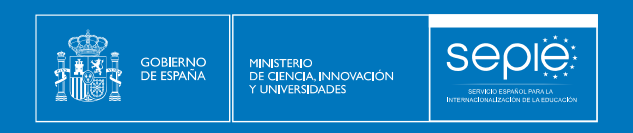

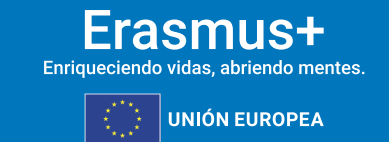

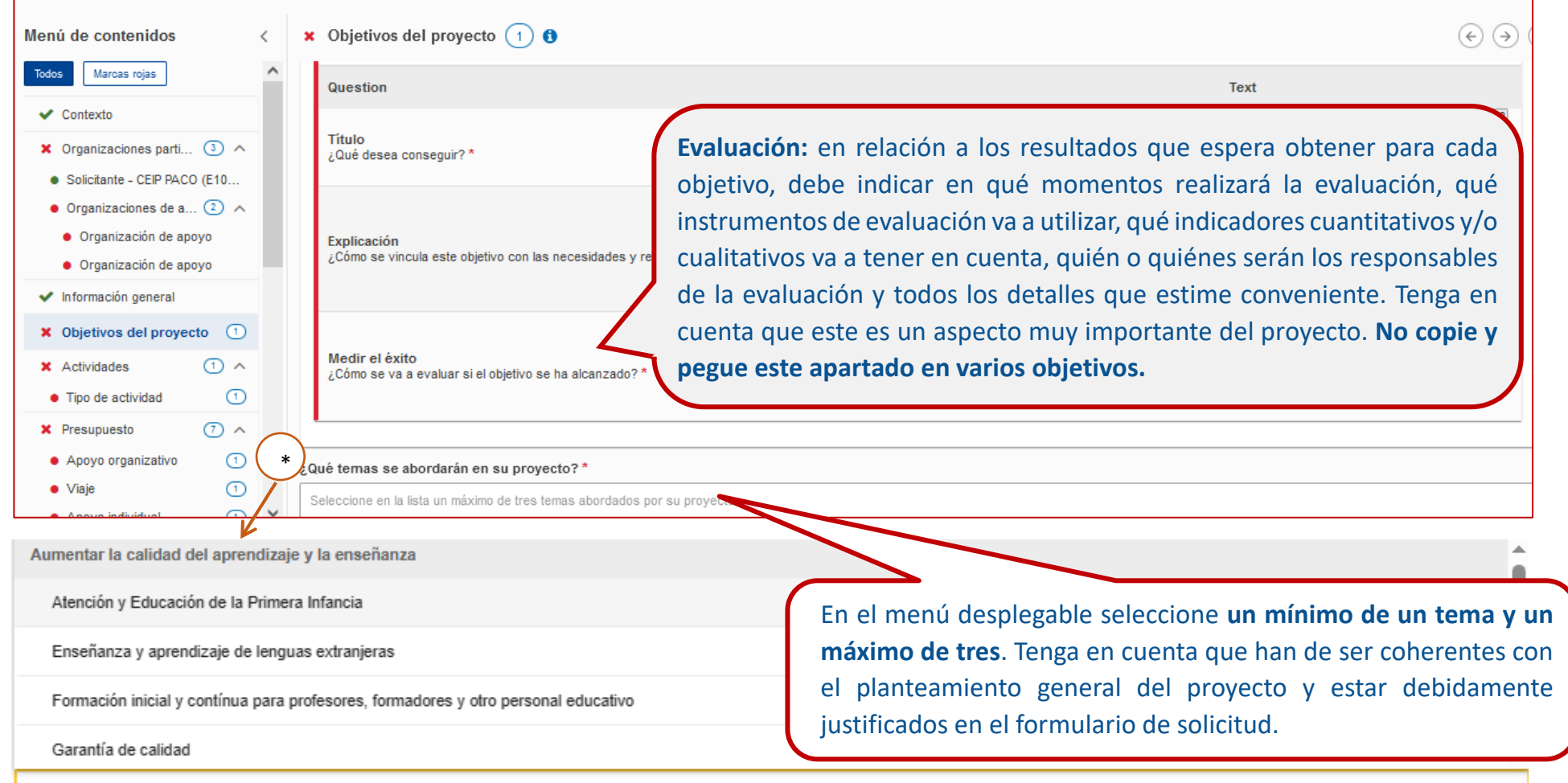

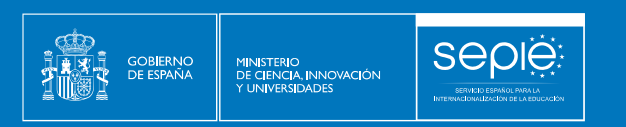

Erasmus+ Enriqueciendo vidas, abriendo mentes.

UNIÓN EUROPEA

**4.5. ACTIVIDADES**

#### **DATOS BÁSICOS / TIPO DE ACTIVIDAD**

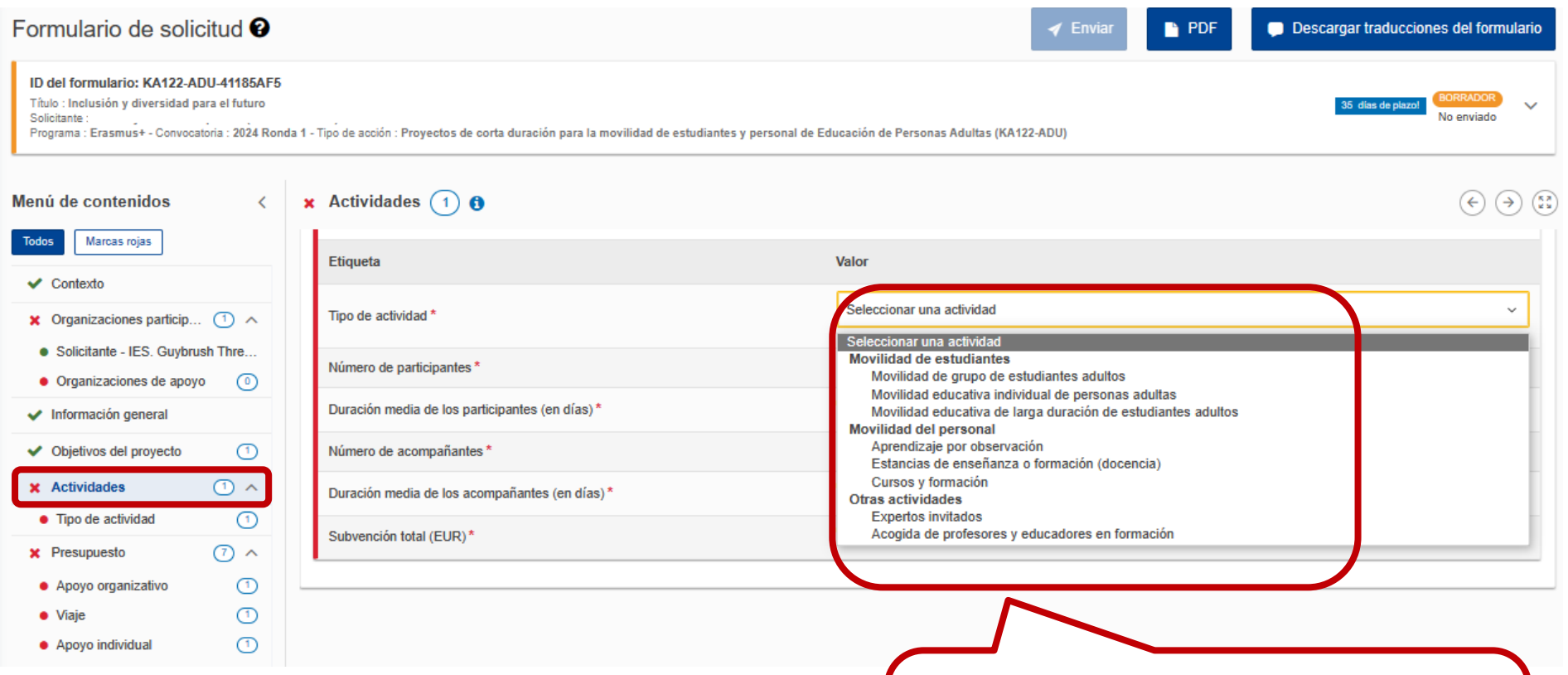

Seleccione el tipo de actividad de movilidad en el desplegable. Consulte la Guía de solicitud KA122 y la [Guía del Programa](http://sepie.es/doc/convocatoria/2024/erasmus_programme_guide_2024_es.pdf) para obtener información detallada acerca de las características de cada tipo de actividad y su financiación.

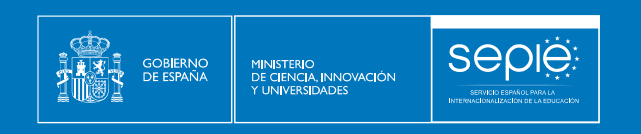

Erasmus+ Enriqueciendo vidas, abriendo mentes.

UNIÓN EUROPEA

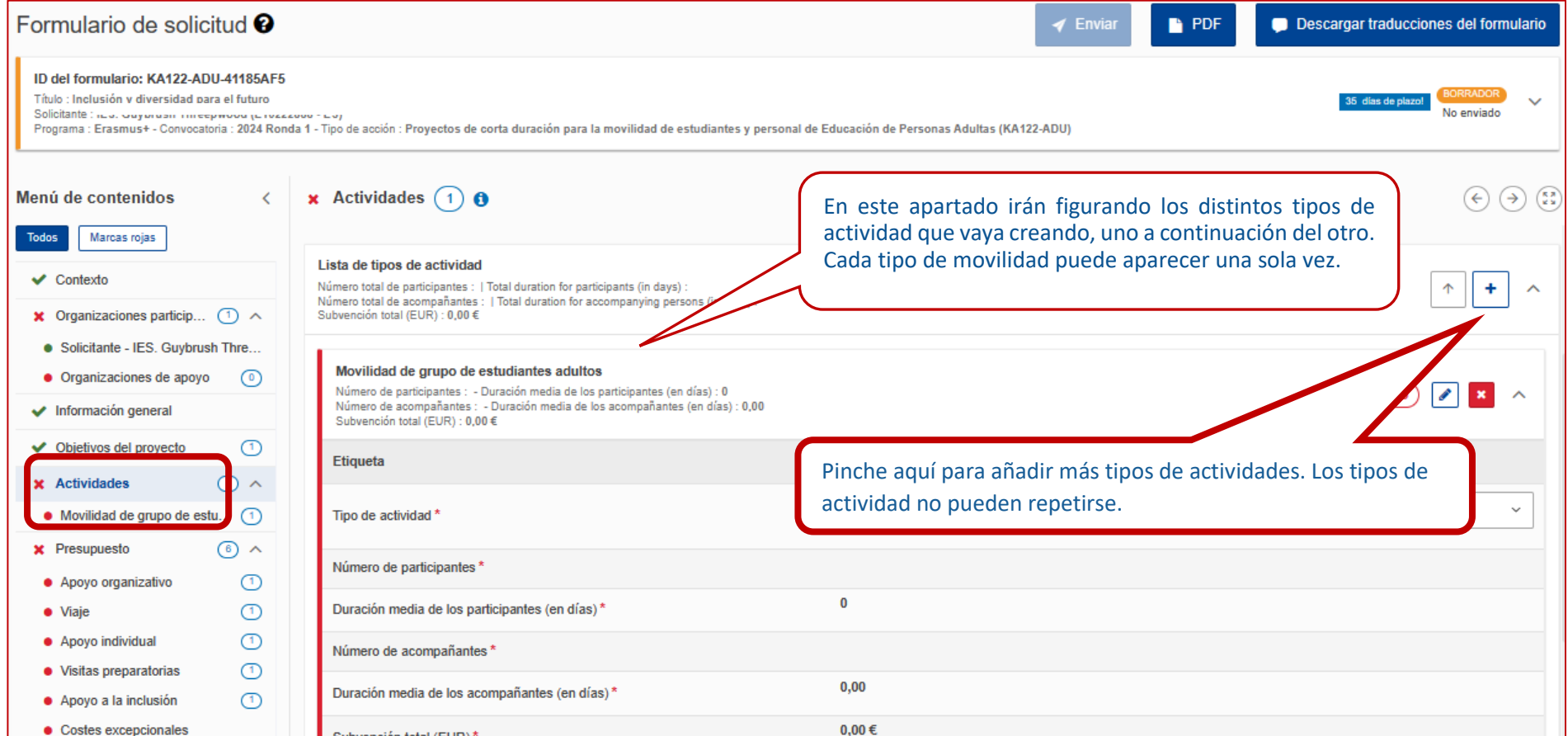

En esta guía expondremos como ejemplo la "**Movilidad de grupo de estudiantes adultos**", por ser la que más opciones permite completar.

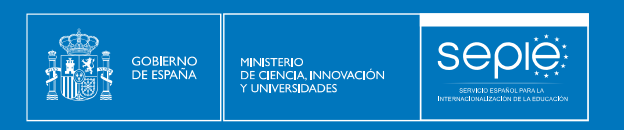

#### Frasmus+ Enriqueciendo vidas, abriendo mentes.

**UNIÓN EUROPEA** 

Formulario de solicitud <sup>O</sup> **PDF** Descargar traducciones del formulario  $\blacktriangleleft$  Envia ID del formulario: KA122-ADU-41185AF5 Título : Inclusión y diversidad para el futuro Solicitante : icial ouyuruani i meepwood (cirozzzooo - cia) Programa : Erasmus+ - Convocatoria : 2024 Ronda 1 - Tipo de acción : Provectos de corta duración para la movilidad de estudiantes y personal de Educación de Personas Adultas (KA122-ADU) Debe introducir el país de destino, número de Menú de contenidos **x** Actividades  $(1)$  **A** participantes, duración de la actividad y número Ł Desplazarse hasta  $(\rightarrow)$  $\left(\frac{R}{R}\right)$  $\leftarrow$ Movilidad de grupo de estudiantes adultos de acompañantes de la actividad seleccionada. **Todos** Marcas rojas + Añadir **A** Flujos de movilidad  $\sqrt{\phantom{a}}$  Contexto **x** Organizaciones particip...  $\bigcirc$   $\wedge$ Número de Duración de los acompañantes ID del fluio de Número de País de destino <sup>O</sup> Duración (en días) **Acciones** · Solicitante - IES. Guybrush Thre... movilidad participantes  $\bullet$ acompañantes (en días)  $\mathbf{\mathcal{Q}}$ • Organizaciones de apoyo  $\odot$  $10$ Francia  $12$  $10$  $\overline{2}$  $\ddot{\phantom{0}}$ GROUP-01 Ir a v  $\vee$  Información general  $\circ$ ◆ Objetivos del proyecto  $12$ 10  $\overline{2}$  $40$ Total \* Actividades  $\bigcap$   $\wedge$ **Movilidad combinada:** · Movilidad de grupo de es... ( Combinación de movilidad **x** Presupuesto  $(6)$  ^ Blujos de movilidad física con un componente • Apoyo organizatiy  $\circ$ **Movilidad combinada** ID del flujo de País de Número de Participantes con menos virtual (no financiado),  $\ddot{\mathbf{Q}}$ • Viaie movilidad destino participantes oportunidades  $\boldsymbol{Q}$ que facilita el intercambio  $\bullet$  Apoyo  $12$  $\overline{2}$ **Los datos básicos** de la Francia  $\Box$  $\overline{\phantom{a}}$ educativo colaborativo en  $\bullet$  Visita actividad se introducen  $\bullet$  Apoy línea y el trabajo en  $12$  $\overline{2}$  $\bullet$  Coste pulsando en el nombre de equipo.la actividad que hemos creado. **Movilidad en grupo de estudiantes adultos:**  Revise la Guía del Programa (páginas 145 - 147 de le versión en español), así como la nota al pie, para

comprender en qué consiste este tipo de actividad.

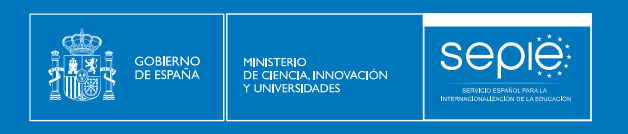

# $\mathsf{E}$ rasmus $\mathsf{H}$  $\left\lceil \frac{z^{(2)}_{\text{max}}}{z_{\text{max}}}\right\rceil$ UNIÓN EUROPEA

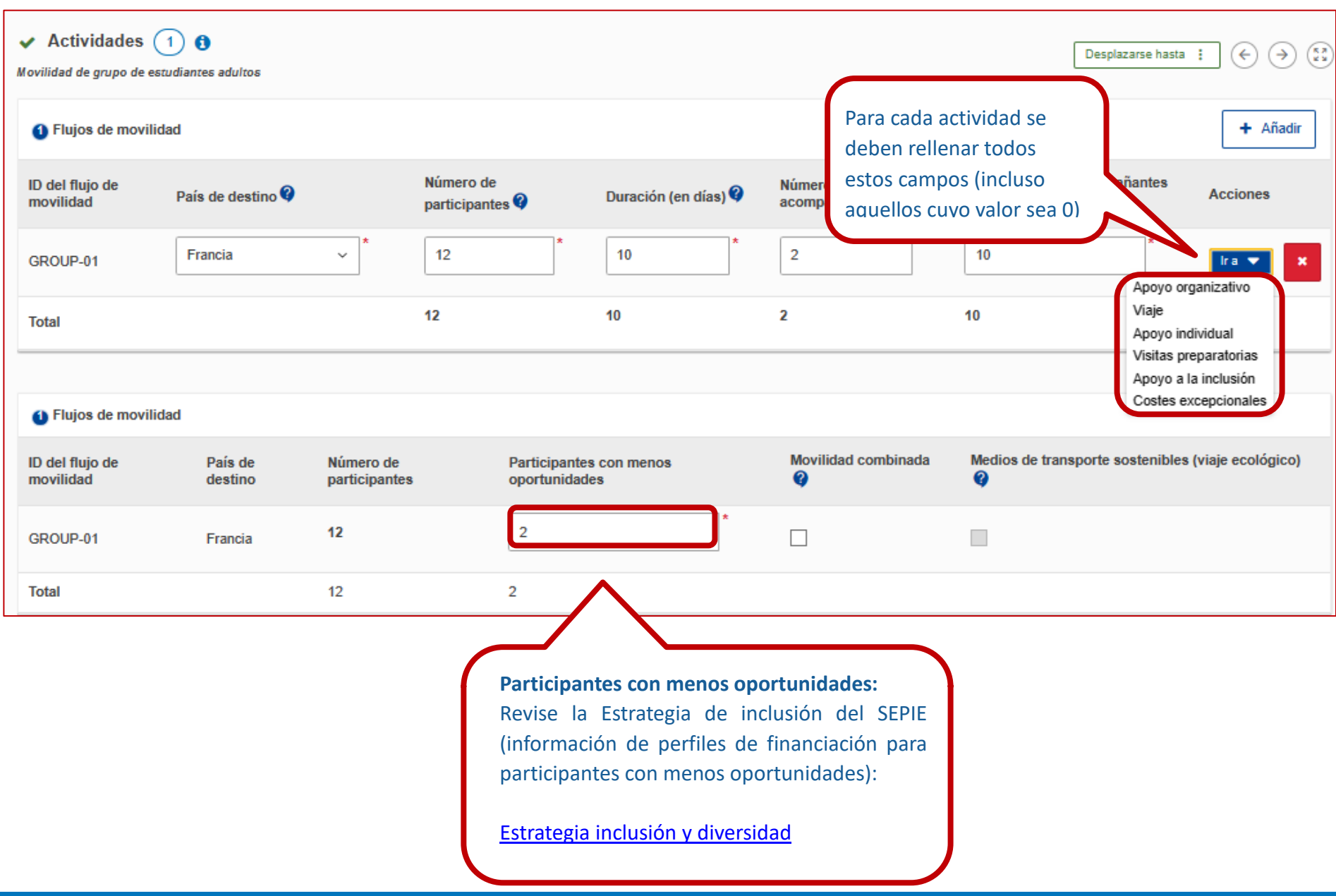

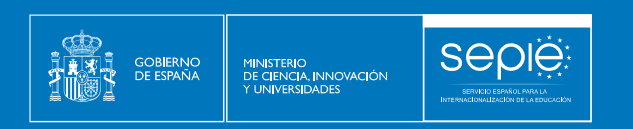

**UNIÓN EUROPEA** 

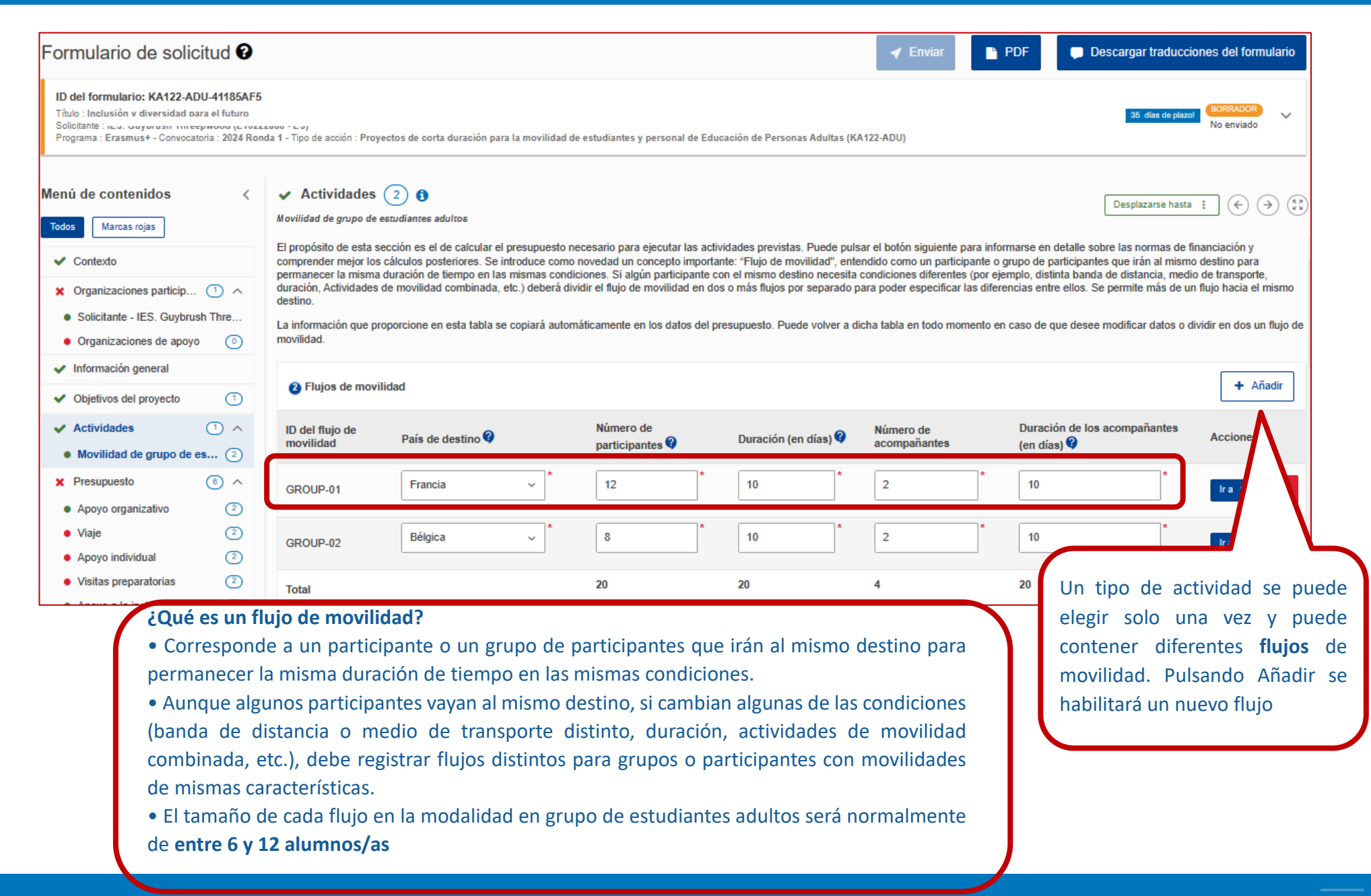

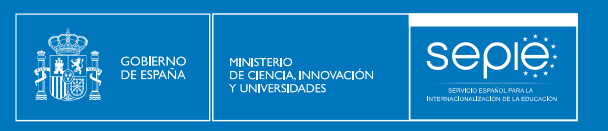

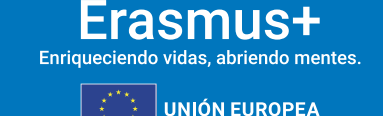

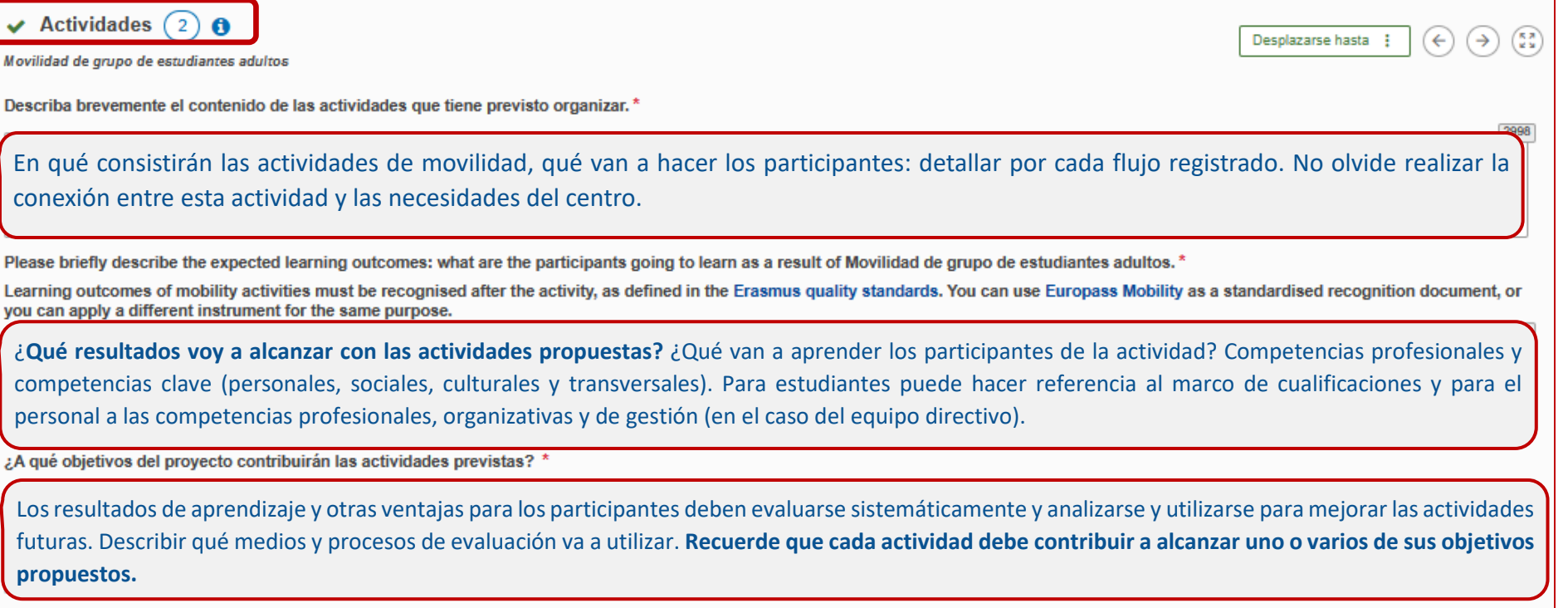

ii. ¿Cómo se van a evaluar los resultados de aprendizaje tras la finalización de las actividades? \*

 $\triangleright$  Objetivo 1 : xx

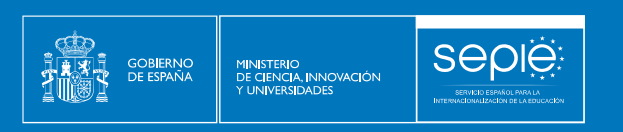

# $\mathsf{E}$ rasmus $\mathsf{H}$

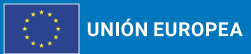

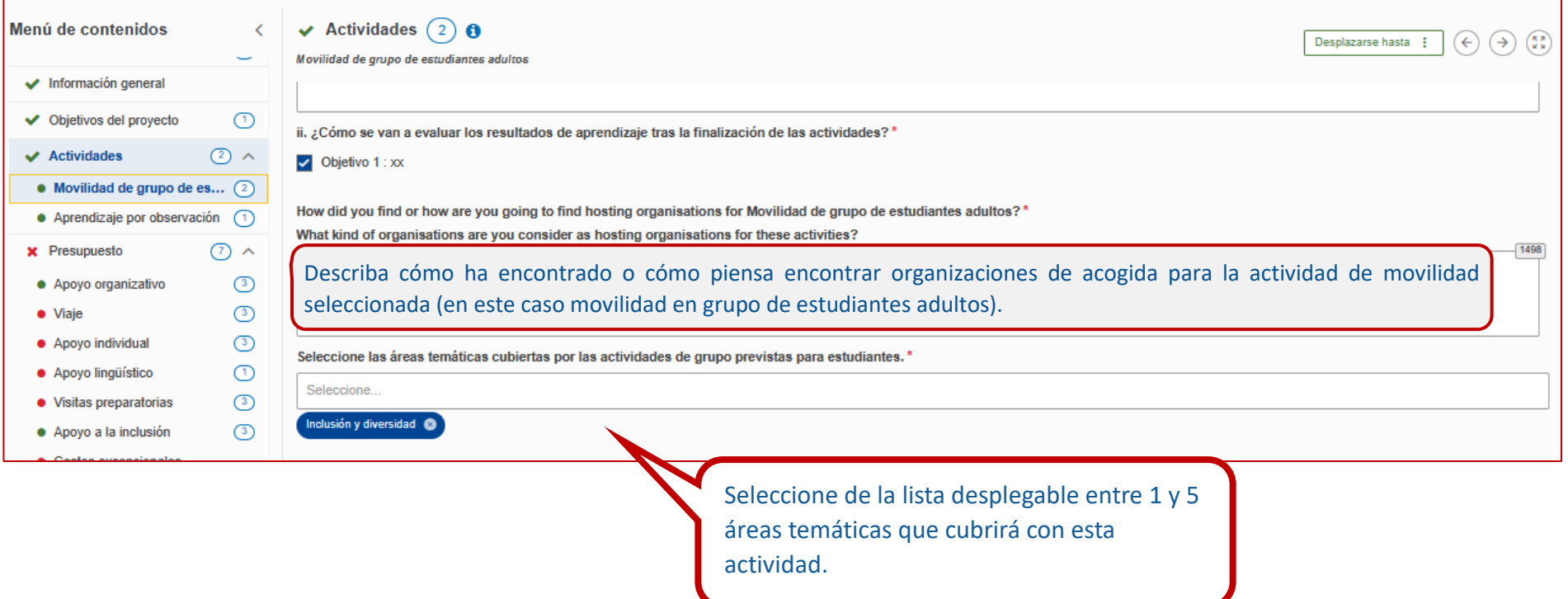

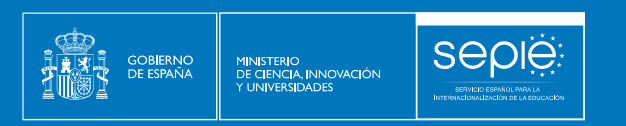

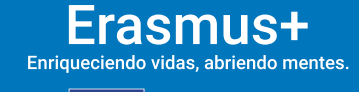

**UNIÓN EUROPEA** 

#### **4.6. PRESUPUESTO**

#### **APOYO ORGANIZATIVO**

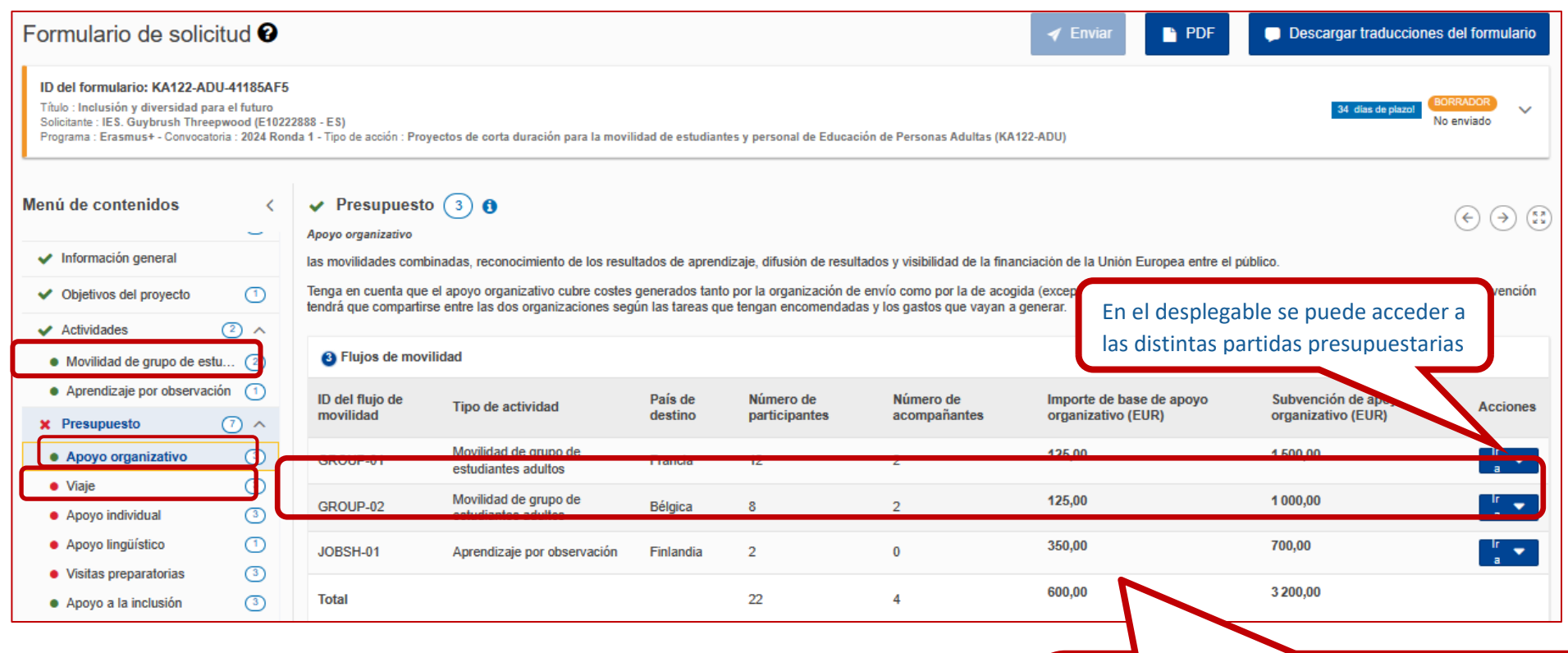

El **Apoyo organizativo** se calcula automáticamente en función del tipo de actividad. Para obtener información sobre la financiación, consulte la *Guía del Programa.*

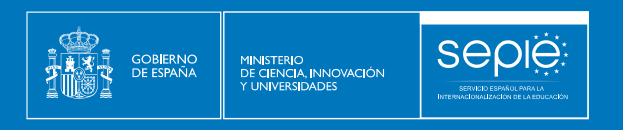

#### Frasmus+ Enriqueciendo vidas, abriendo mentes. **UNIÓN EUROPEA**

#### **VIAJE**

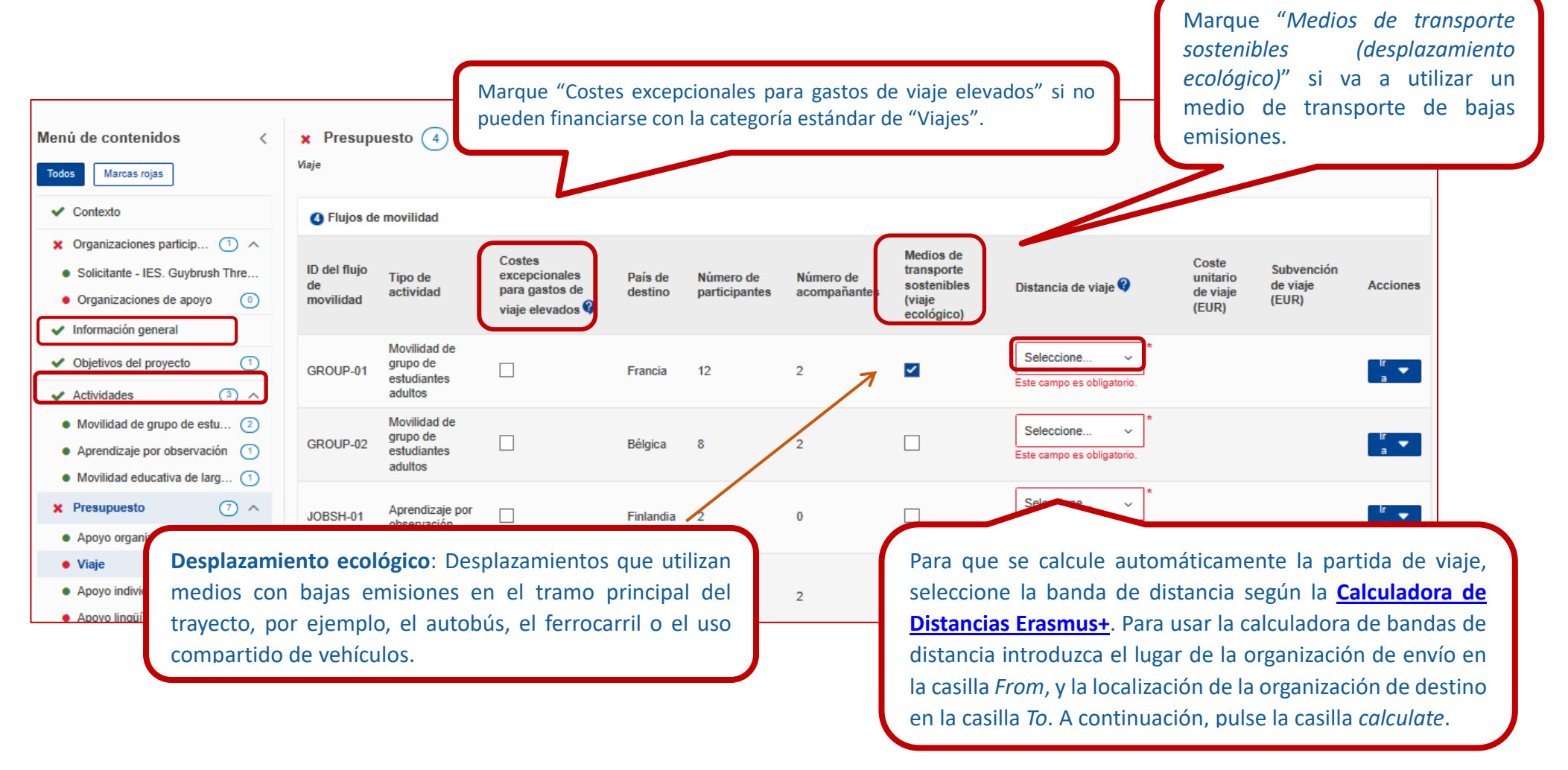

**La modalidad por defecto es "coste unitario estándar".** Otras modalidades son "coste unitario para viaje ecológico" o "costes excepcionales por gastos de viaje elevados" (en cuyo caso se indica el coste real estimado y el formulario calcula el 80% que se concederá).

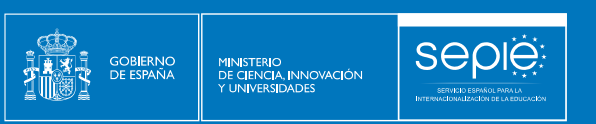

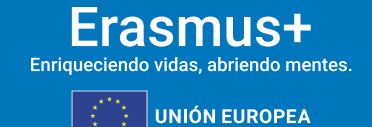

#### **APOYO INDIVIDUAL**

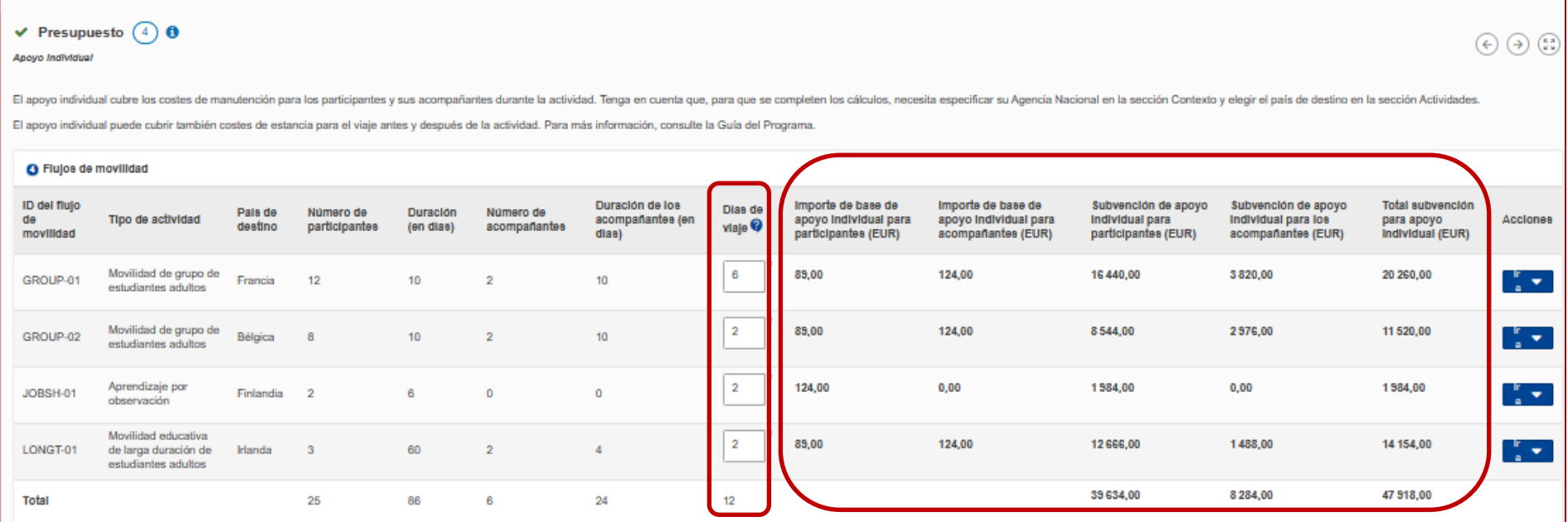

**Importante:** los **días de viaje** se pueden añadir a la duración de la movilidad siempre y cuando tengan lugar antes del inicio y después de la finalización de la movilidad (desde el 1ª día hasta el último día en la organización de acogida).

Una vez introducidos los días de viaje, la partida de **Apoyo individual** se calculará automáticamente

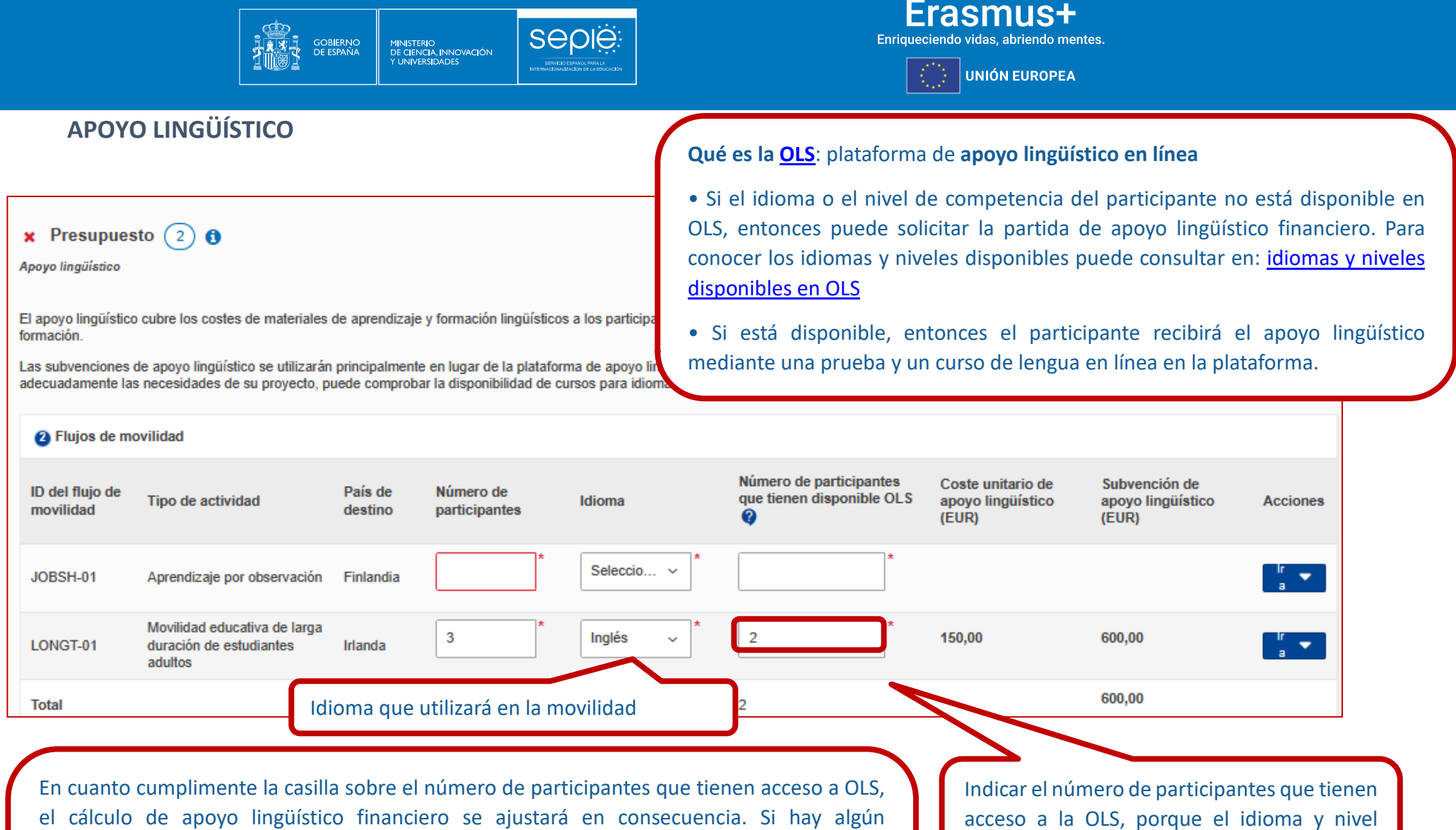

participante que tiene disponible en OLS el idioma y el nivel correspondiente, no recibirá apoyo financiero a través de la partida de apoyo lingüístico. **Excepción: en las MLD de estudiantes adultos, el apoyo lingüístico será por defecto de 150 €/participante,** aunque el idioma y nivel estén disponibles en OLS.

**Si no está seguro y no conoce el perfil de sus participantes, indique 0 en esta casilla para poder recibir la partida de apoyo lingüístico financiero.**

acceso a la OLS, porque el idioma y nivel estimado esté disponible.

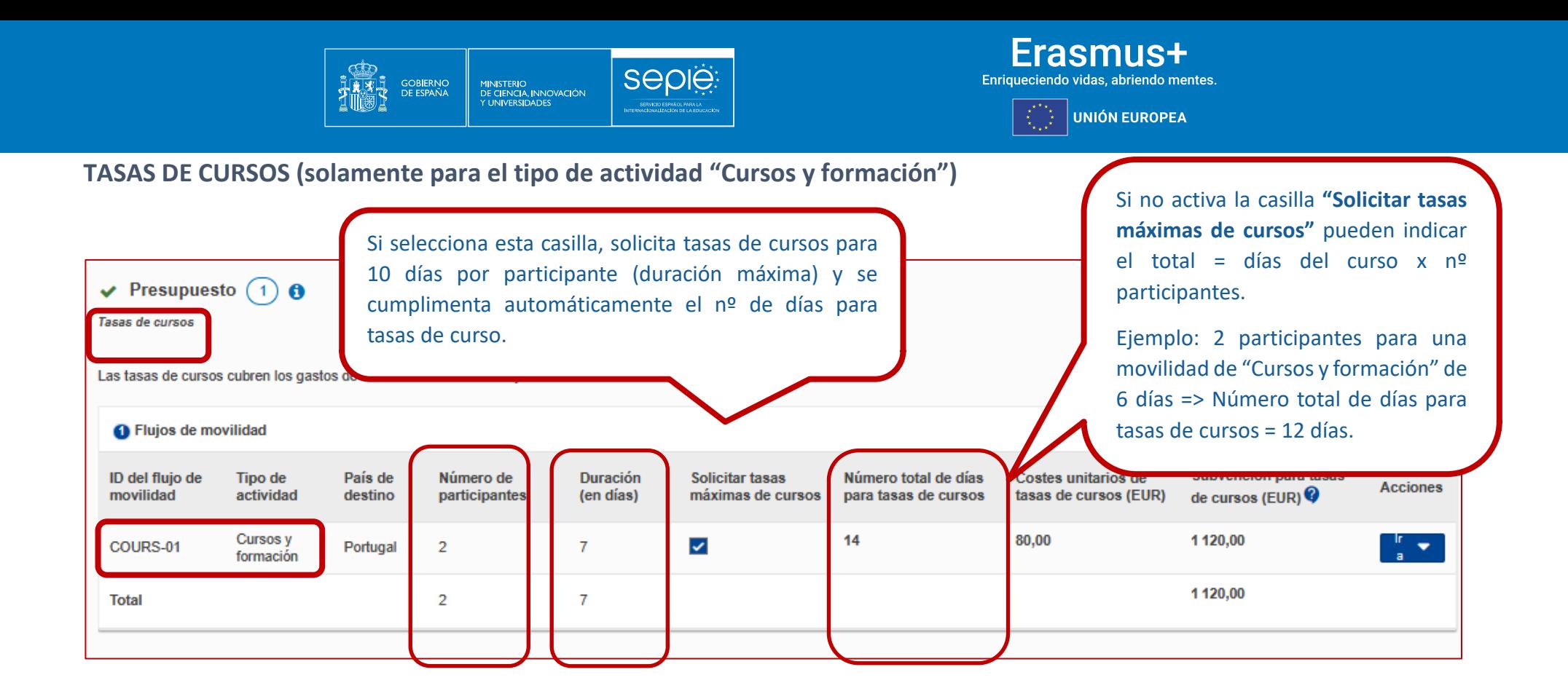

**IMPORTANTE:** La movilidad de cursos y formación puede tener una duración de hasta 30 días, pero **no se puede financiar tasas de curso para más de 10 días por participante** (tasa de curso = 80€ por participante y día).

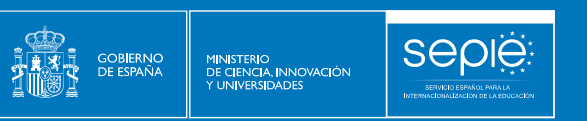

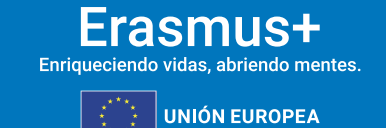

#### **VISITAS PREPARATORIAS**

Las visitas preparatorias pueden organizarse como preparación para cualquier tipo de actividad de estudiantes o de personal, salvo los cursos y formación.

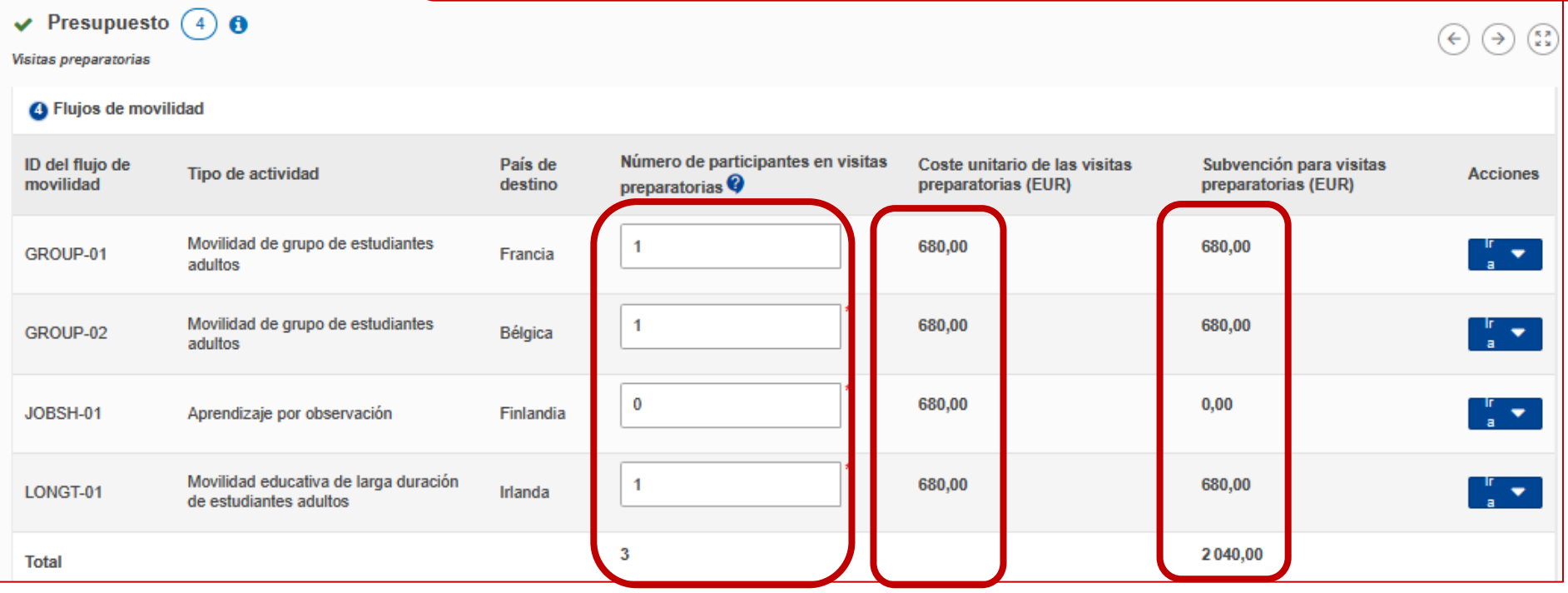

Indique el número de personas que participarán en la visita preparatoria para que se calcule la subvención automáticamente **(máximo 3 participantes por visita y máximo una visita por organización de acogida**). Si no va a realizar ninguna, debe indicar "0" en el número de participantes. El coste unitario de las visitas preparatorias es de **680 € por persona** (cubre viaje y apoyo individual).

> **Importante**: En la ejecución del proyecto, deberá consultar con **inclusion.escolar@sepie.es** antes de incurrir en cualquier gasto de inclusión para participantes, recordando que se abonarán contra factura. En caso necesario, el SEPIE les requerirá documentación adicional.

> > **29**

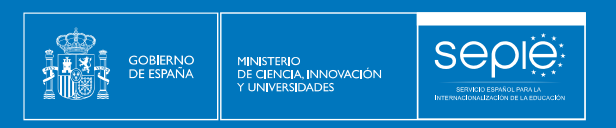

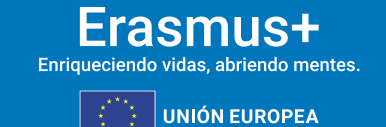

#### **APOYO A LA INCLUSIÓN**

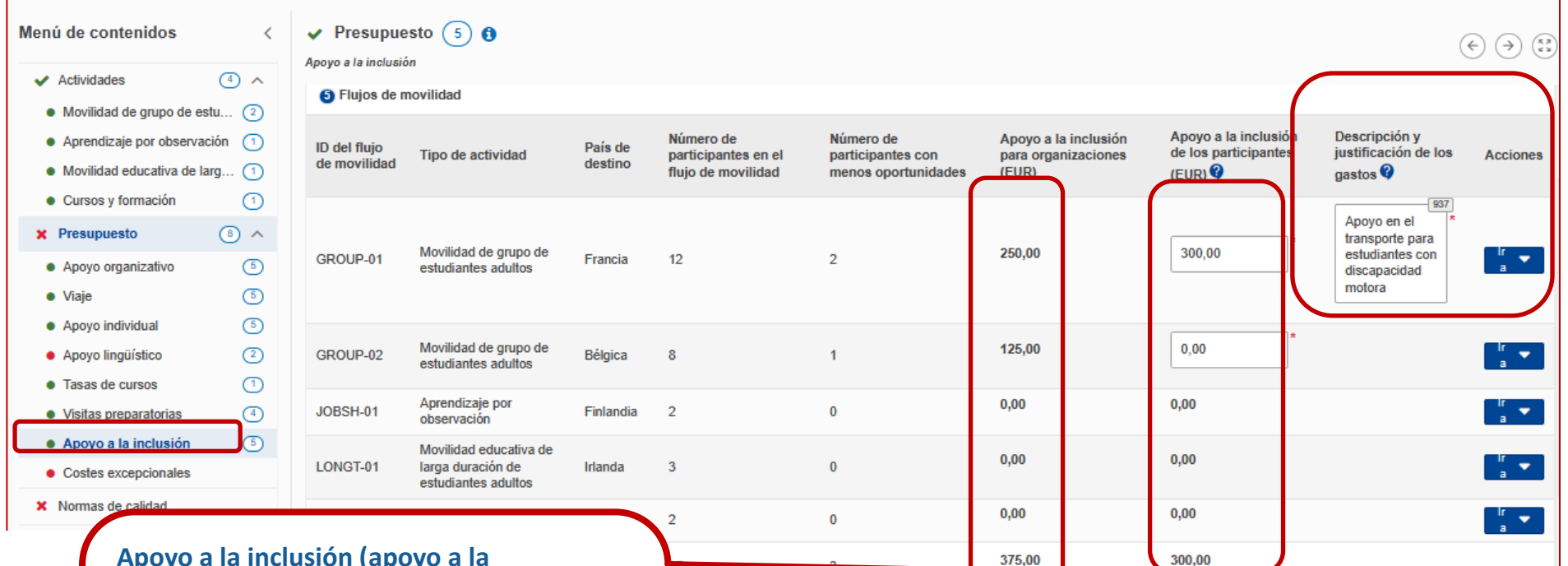

**Apoyo a la inclusión (apoyo a la organización):** Se marca por defecto al señalar algún participante con menos oportunidades en cualquier actividad. Los costes relacionados se calculan **automáticamente** (costes unitarios, **125€ por participante**).

**Apoyo a la inclusión (apoyo a participantes y acompañantes):** Introduzca manualmente la cantidad (costes reales) y justifique en el cuadro de texto: "*Descripción y justificación de los gastos*". Ejemplo: contratación de un traductor de lengua de signos, alquiler de un vehículo adaptado, etc.

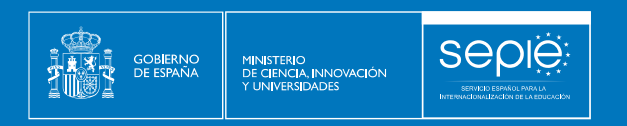

#### **COSTES EXCEPCIONALES**

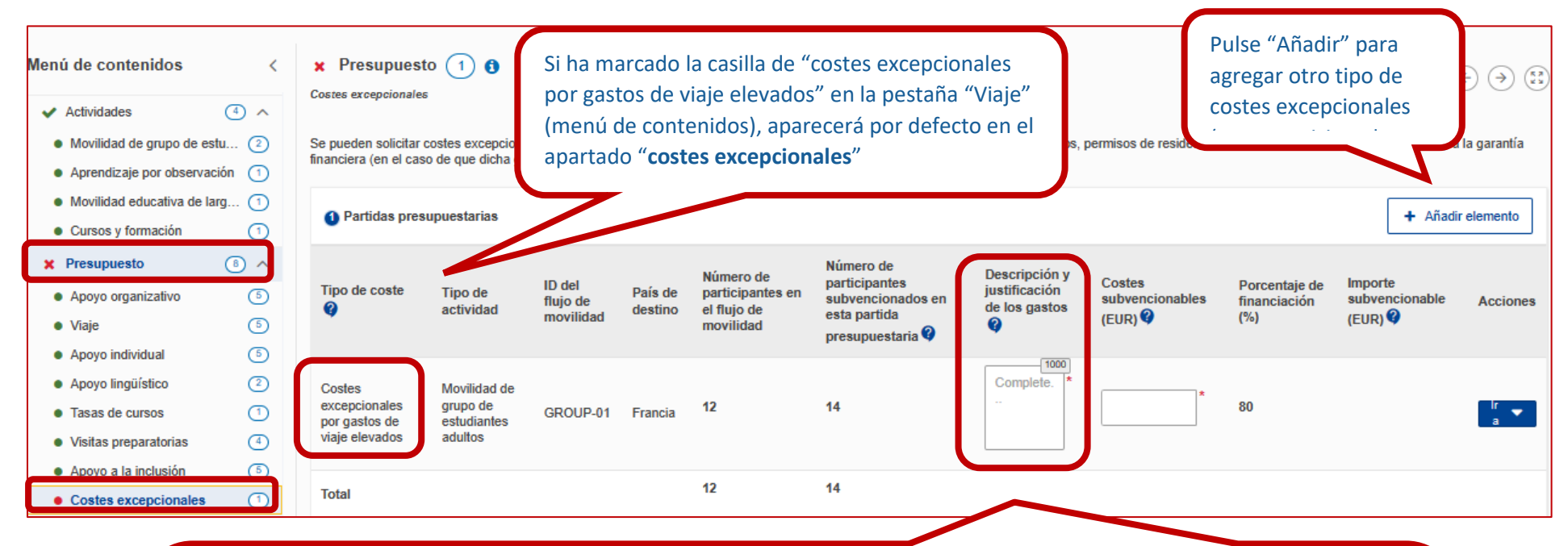

Se pueden solicitar **costes excepcionales por gastos de viaje elevados de los participantes y sus acompañantes** que no pueden financiarse con la categoría estándar «Viajes» como consecuencia de la lejanía geográfica u otros obstáculos. Se financiará el **80% de los costes totales**. **Si solicitan esta opción, no percibirán la ayuda de viaje estándar**.

Además, se pueden solicitar costes excepcionales **para costes vinculados a los requisitos de entrada a determinados países** (incluidos visados, permisos de residencia, vacunaciones y certificados médicos) **y para garantía financiera** (en el caso de que dicha garantía sea solicitada por la Agencia Nacional). En el caso de costes vinculados a los requisitos de entrada se financia el **100% de los costes subvencionables.**

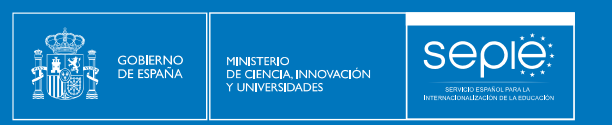

### Frasmus+ Enriqueciendo vidas, abriendo mentes.

UNIÓN EUROPEA

#### **4.7. NORMAS DE CALIDAD**

**Importante:** Debe conocer normas de calidad Erasmus+ antes de redactar y presentar su propuesta. Debe suscribir estas normas en este apartado.

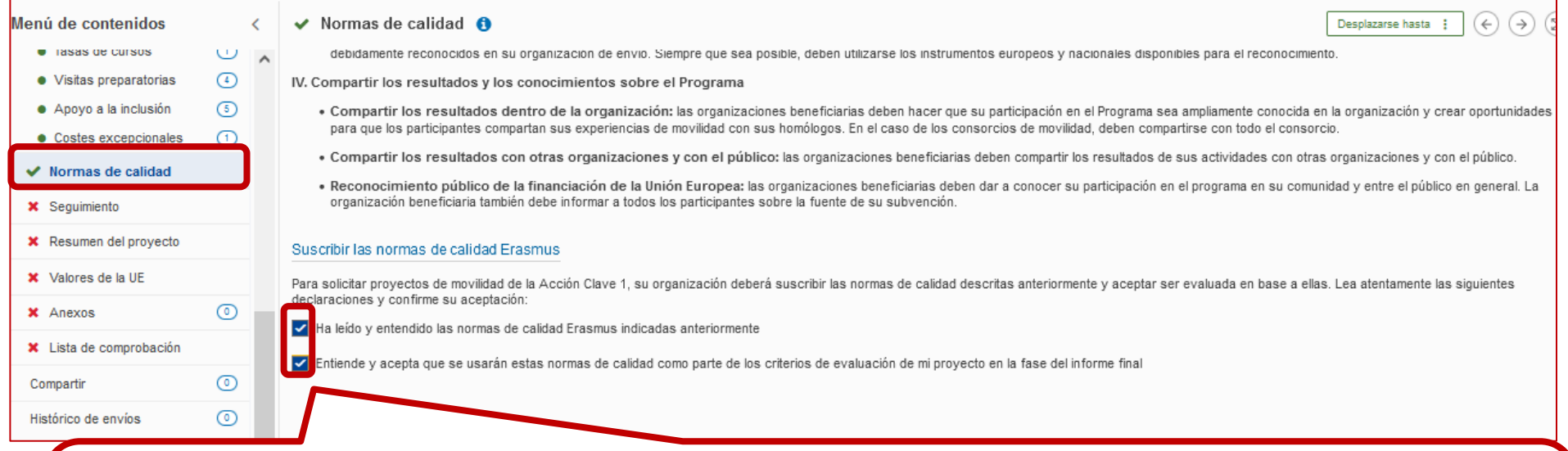

Las organizaciones que realicen actividades de movilidad deben cumplir con un conjunto común de **normas de calidad Erasmus**. Las normas existen para garantizar a todos los participantes una buena experiencia de movilidad y unos buenos resultados de aprendizaje, y para asegurarse de que todas las organizaciones que reciben financiación del Programa contribuyen a sus objetivos. Finalmente, acepte que ha leído, entendido y aceptado las normas de calidad Erasmus.

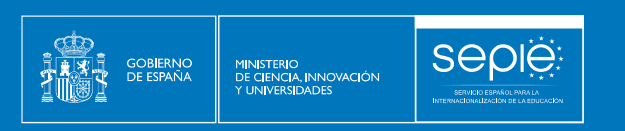

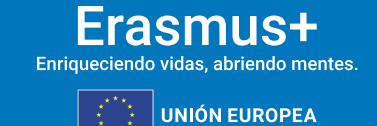

**4.8. SEGUIMIENTO**

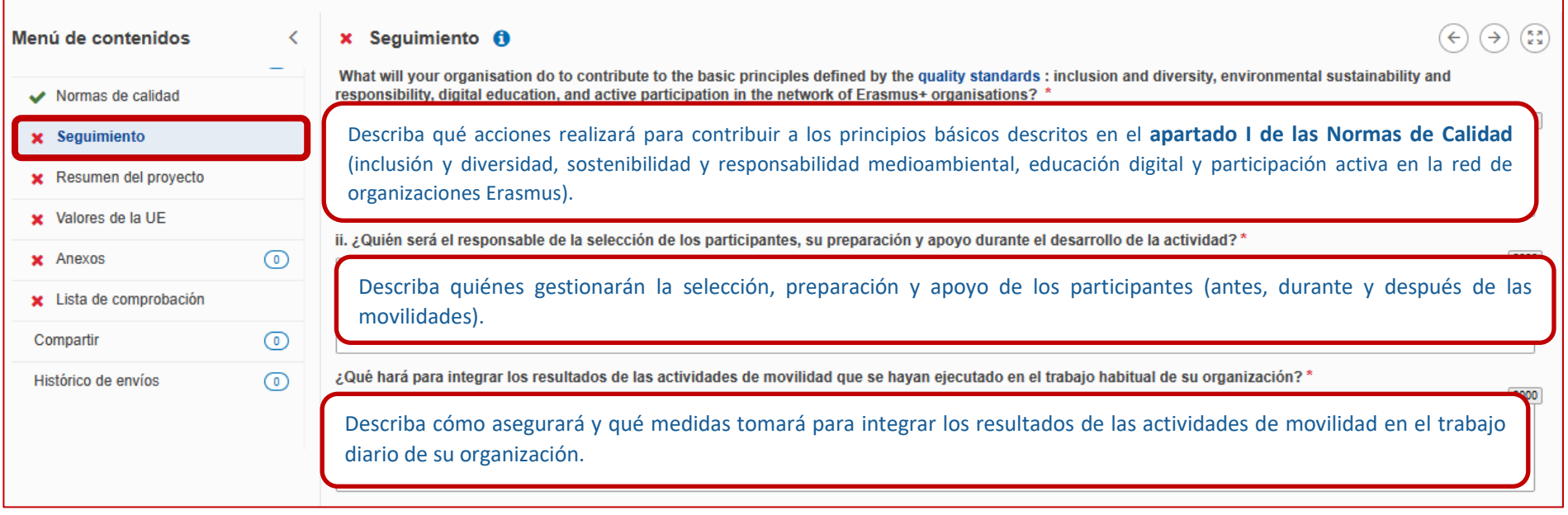

**Importante:** Tenga en cuenta que la descripción de la forma en que su centro contribuye a los principios básicos de las Normas de Calidad cobra gran importancia de cara a la evaluación de la calidad de su proyecto.

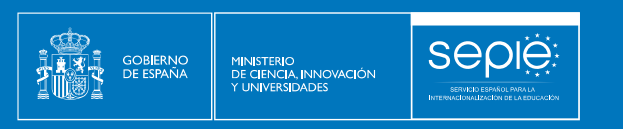

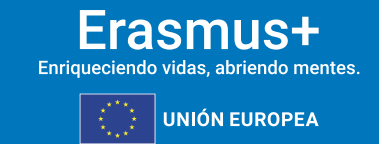

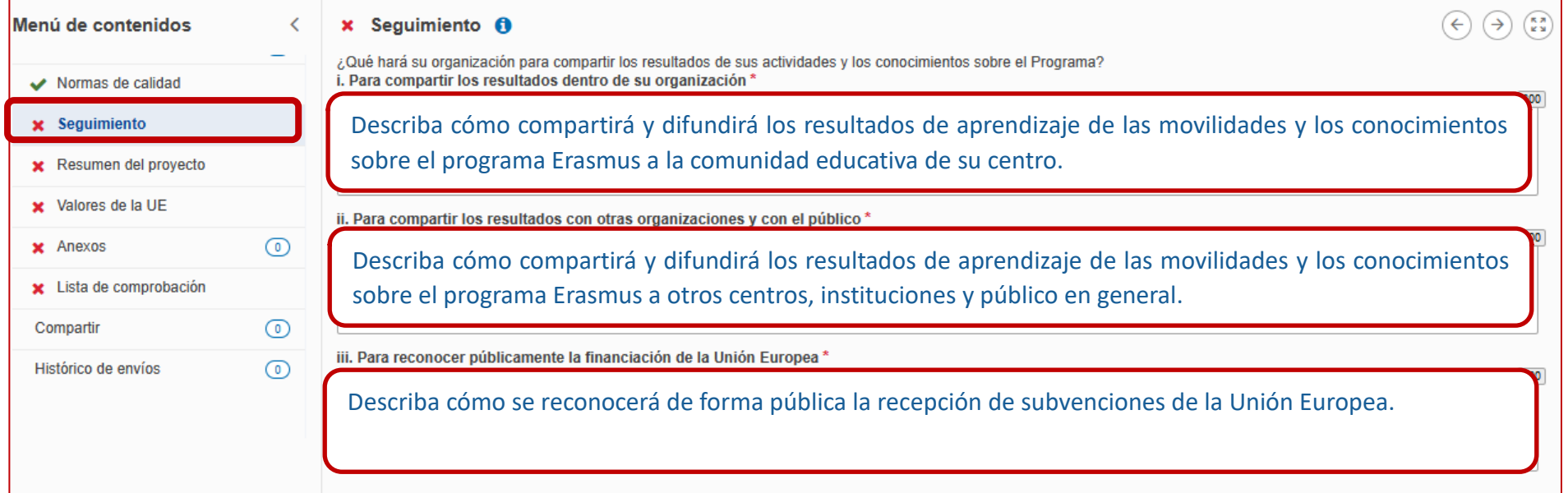

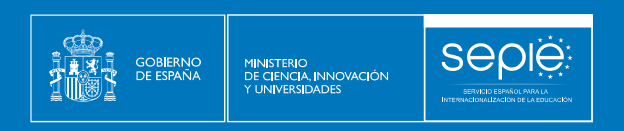

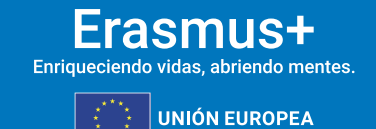

#### **4.9. RESUMEN DEL PROYECTO**

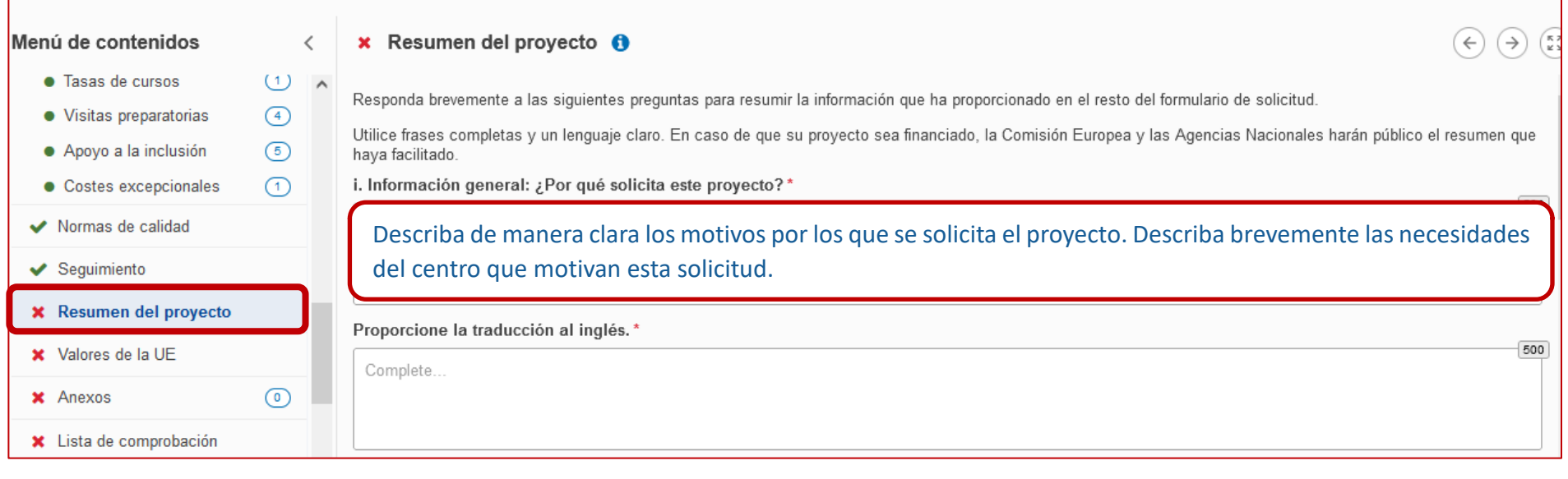

**Importante:** Es importante que cuide la calidad del resumen porque permitirá a los evaluadores tener una visión clara de su proyecto, y en caso de que su proyecto resulte seleccionado, se publicará en la Plataforma de Resultados Erasmus + (**[E+PRP](https://ec.europa.eu/programmes/erasmus-plus/projects/)**).

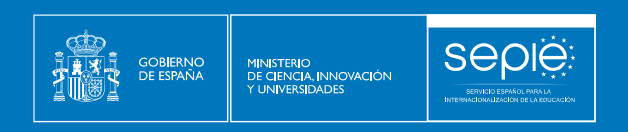

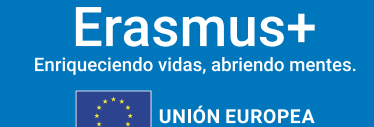

#### **4.10. VALORES DE LA UE**

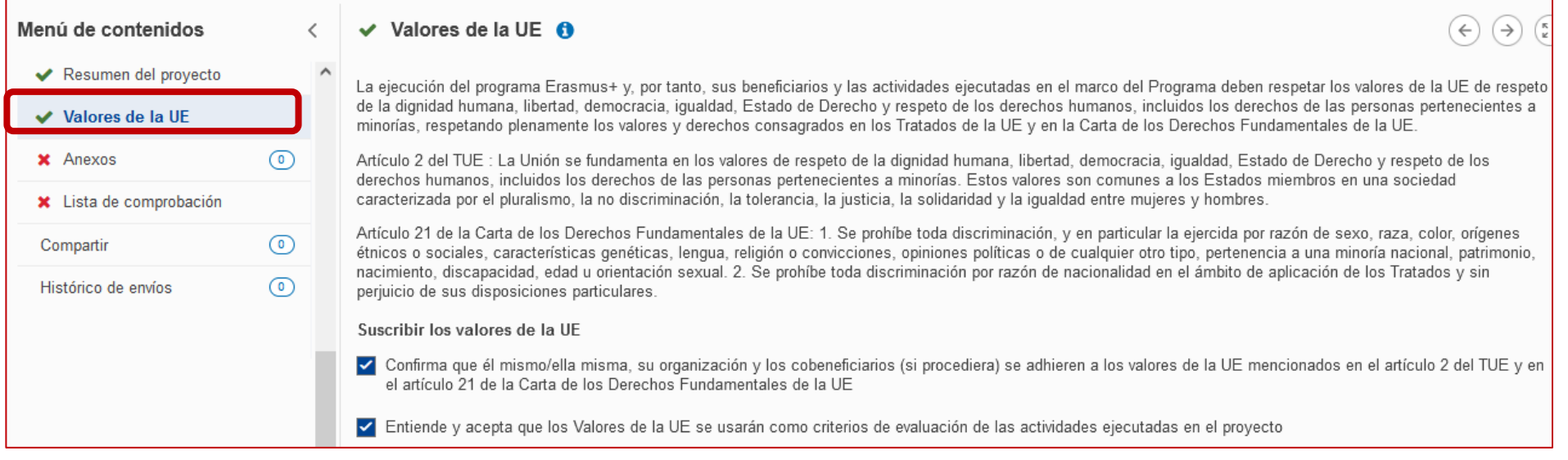

**Importante:** La ejecución del programa Erasmus+ implica el compromiso de su centro con los valores de la UE. Deben suscribir en este apartado los valores de la UE consagrados en los Tratados de la UE y en la Carta de Derechos Fundamentales de la UE.

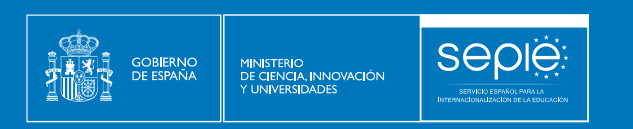

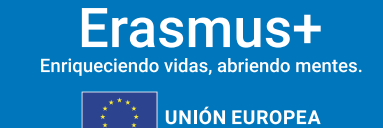

#### **4.11. ANEXOS**

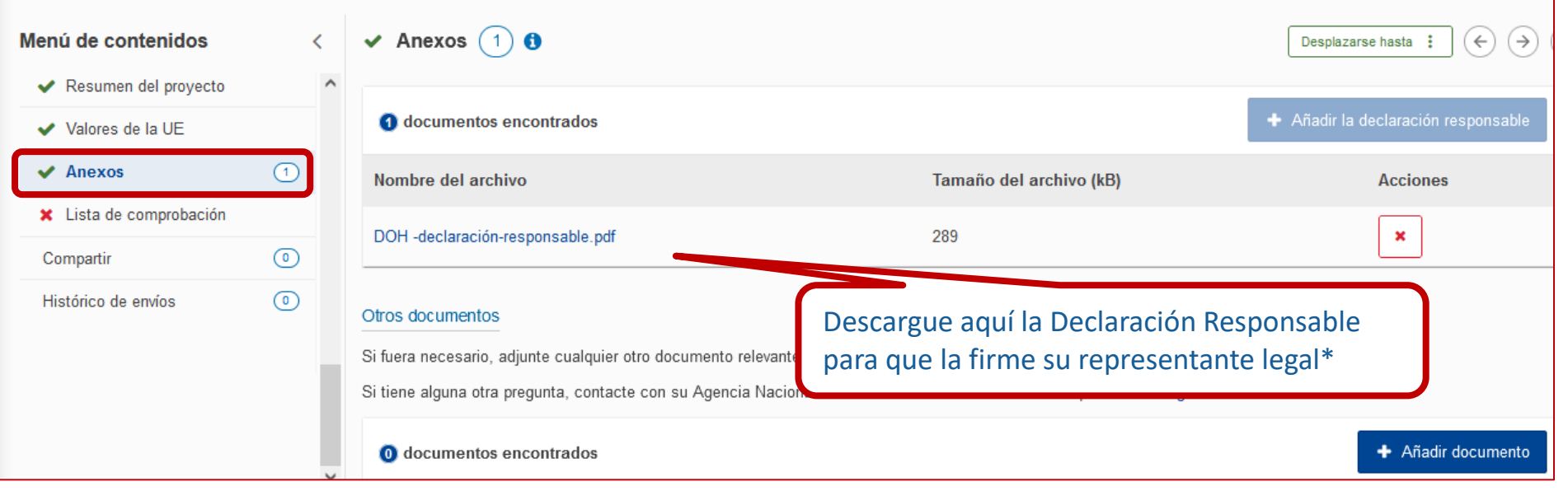

El representante legal debe firmar con el **certificado electrónico de representante de persona jurídica**\*. Si necesita instrucciones sobre cómo firmar digitalmente siga las instrucciones del documento de indicaciones técnicas disponible en el apartado "**[Pasos previos](http://sepie.es/doc/convocatoria/2024/indicaciones_tecnicas_2024.pdf)**" de esta convocatoria.

\*Salvo los centros públicos del País Vasco, Andalucía y Canarias que firmarán la declaración responsable con su [certificado de persona física más el nombramiento](http://sepie.es/doc/convocatoria/2019/Instrucciones_tecnicas_Erasmus+.pdf) de director.

Una vez firmada, adjunte aquí la Declaración responsable firmada por el representante legal\*

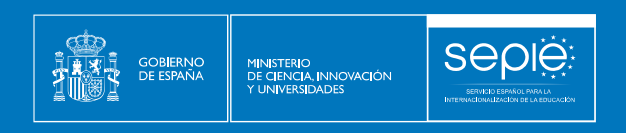

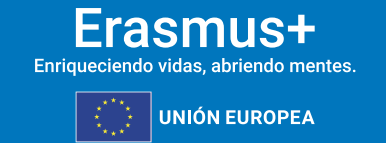

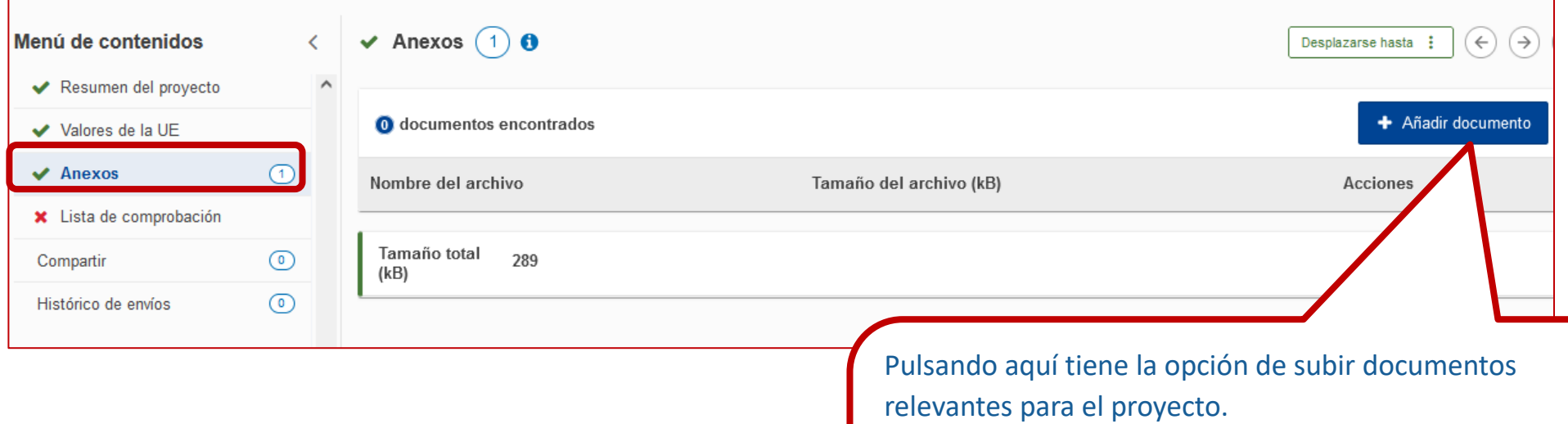

No utilice esta sección para ampliar las respuestas del formulario.

**Recuerde que el único documento obligatorio para la solicitud es la Declaración Responsable**.

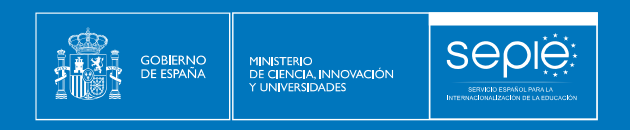

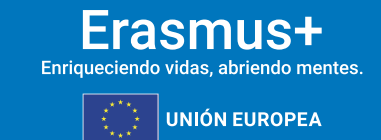

#### **4.12. LISTA DE COMPROBACIÓN**

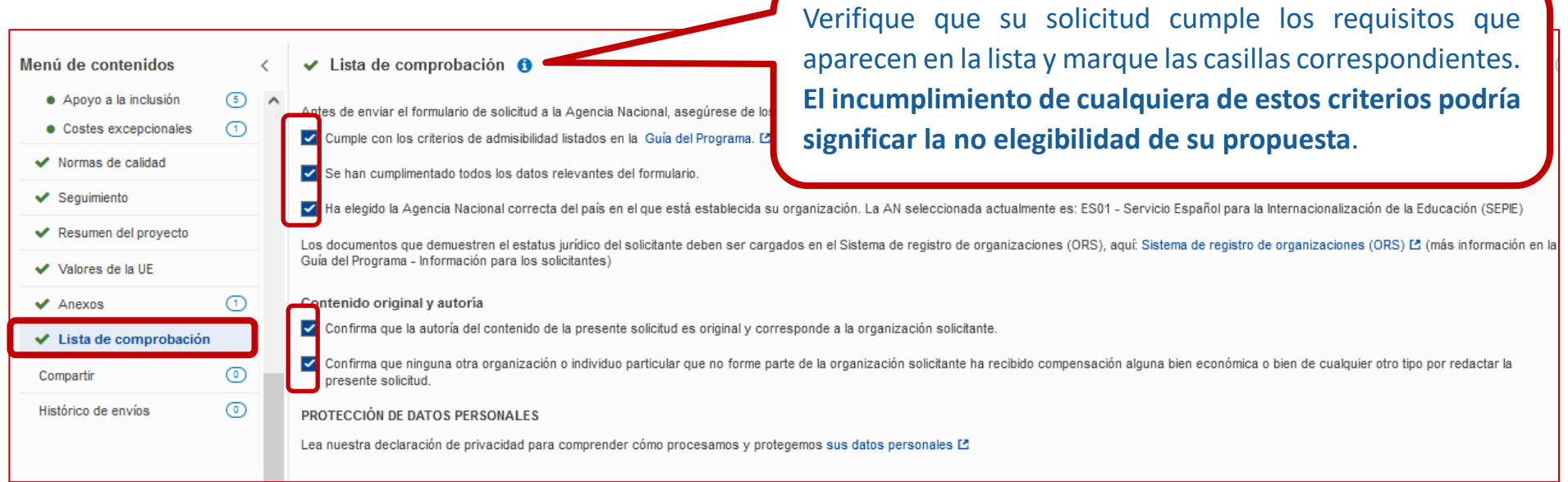

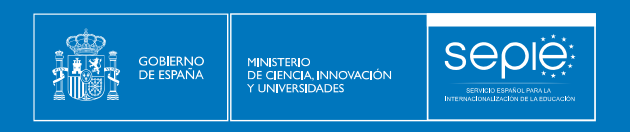

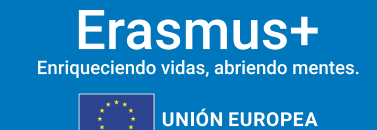

#### **4.13. ENVÍO DE LA SOLICITUD**

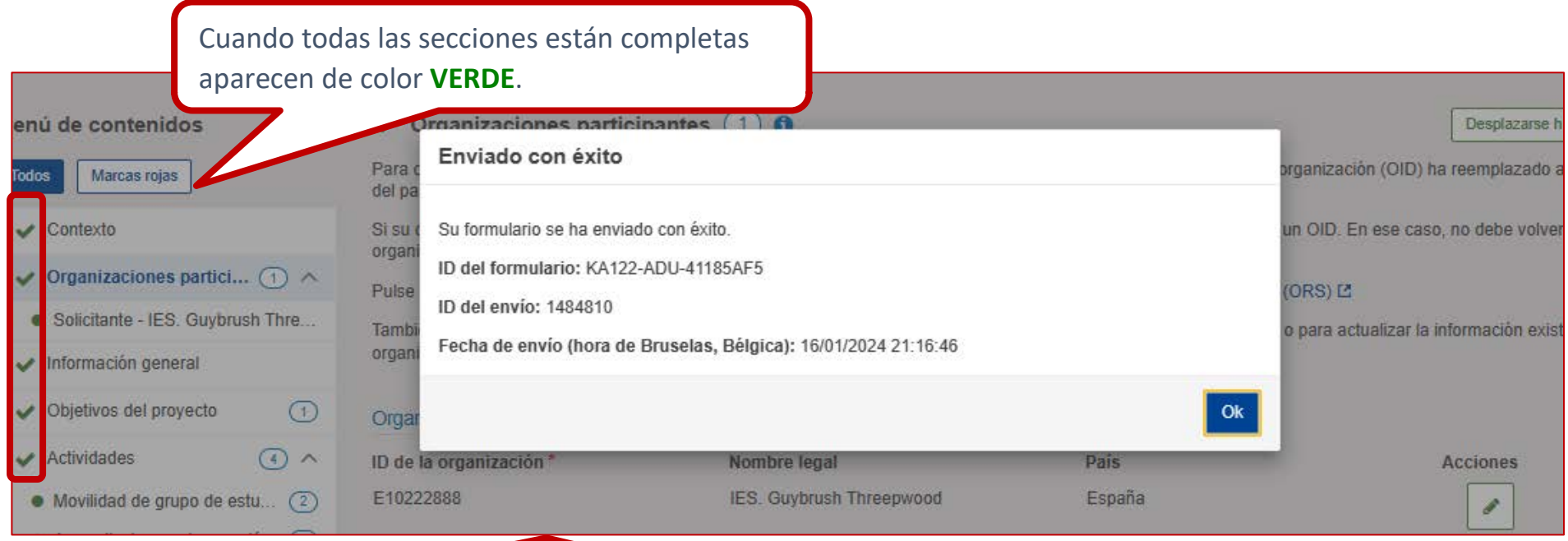

Al pulsar el botón "enviar" aparece una ventana con información del "Estado del envío" con el ID y la fecha de envío de la solicitud.

También, comprobará que ha desaparecido el botón "Enviar".

En caso de que haya omitido algún detalle que considere imprescindible o que quiera modificar algo, puede volver a enviar de nuevo la solicitud dentro del plazo establecido:

**20 FEBRERO 2024 12:00:00** (mediodía, hora de **Bruselas**)

 $\overline{a}$ 

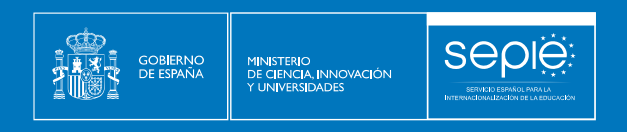

┍

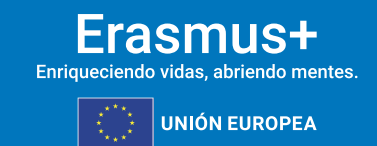

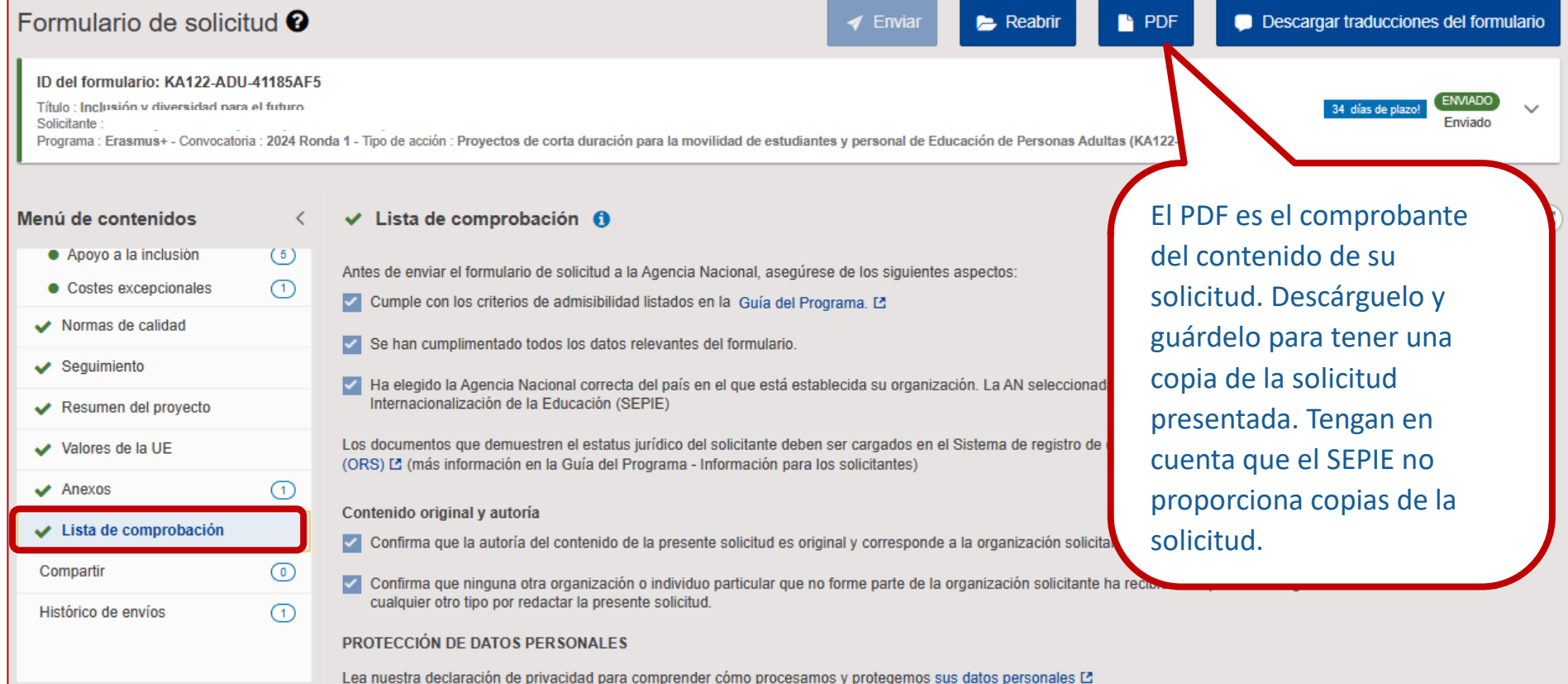

#### Erasmus+ Enriqueciendo vidas, abriendo mentes.

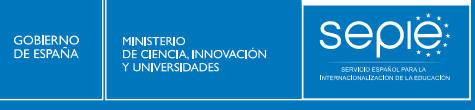

## **UNIÓN EUROPEA**

#### Convocatoria 2024 Ronda 1 KA1

# C Erasmus+

KA122-ADU - Proyectos de corta duración para la movilidad de estudiantes y personal de Educación de Personas Adultas (KA122-ADU) Id del formulario KA122-ADU-41185AF5 Fecha límite (hora de Bruselas) 20 Feb 2024 12:00:00

#### **Presupuesto**

Resumen del presupuesto

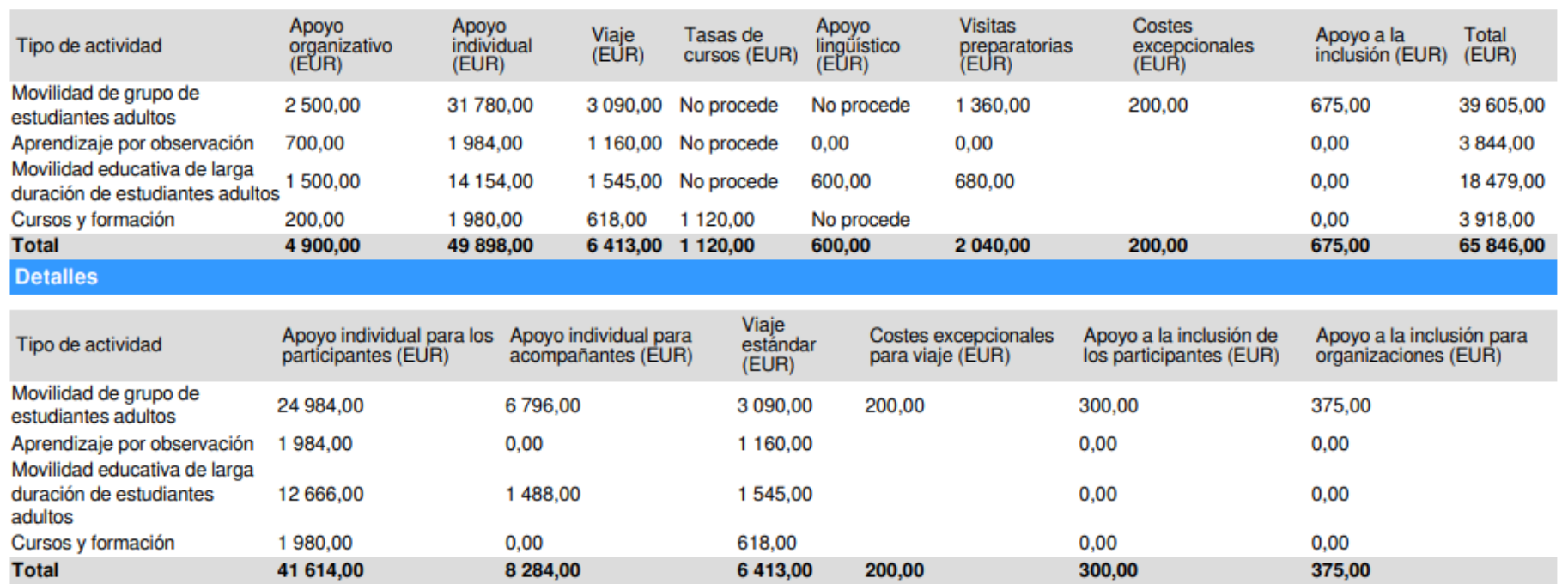

El pdf le permite ver el resumen de la subvención solicitada

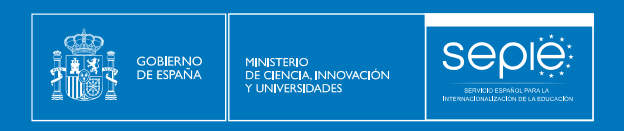

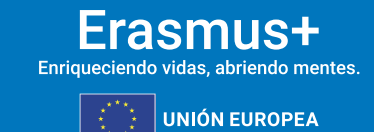

#### **4.14. COMPARTIR**

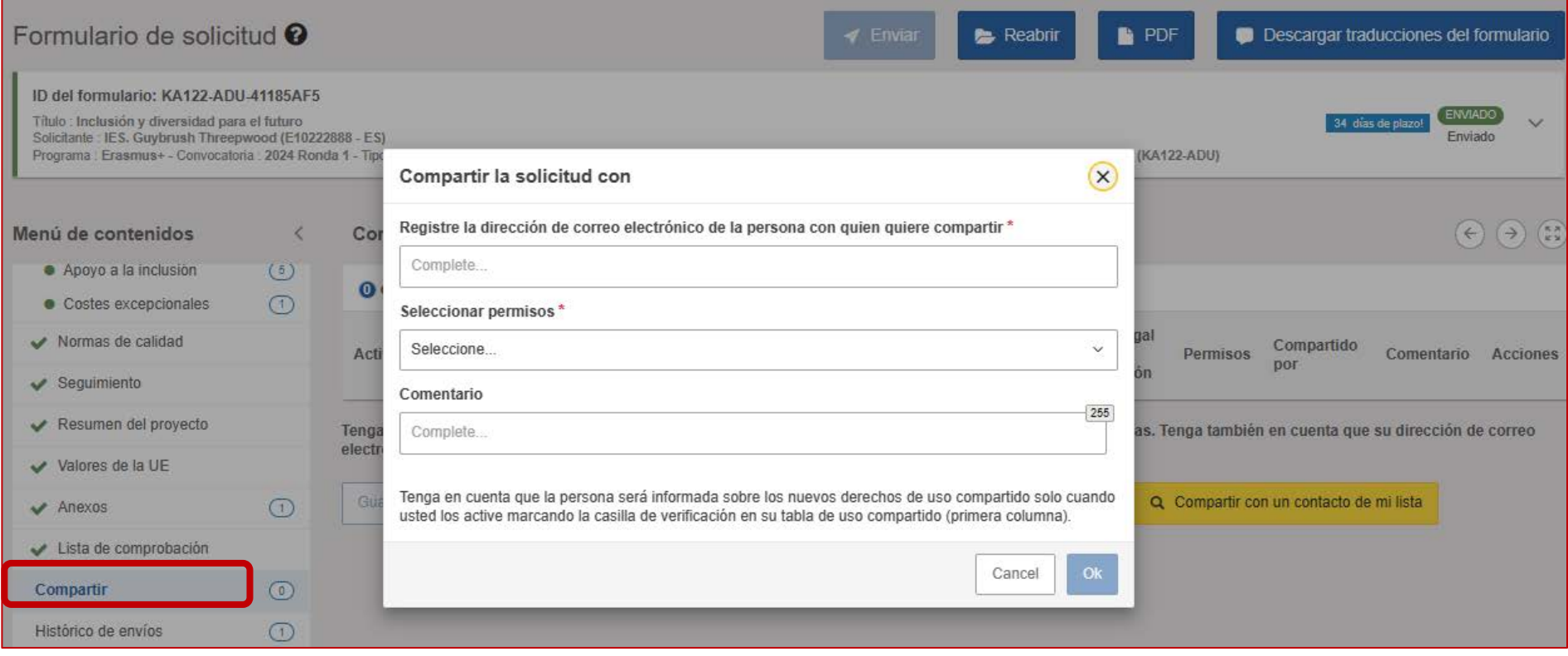

En el apartado **Compartir** puede dar permisos de lectura, edición y envío del formulario a otras personas

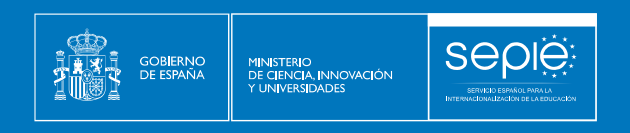

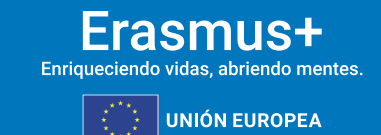

### **4.15. HISTÓRICO DE ENVÍOS**

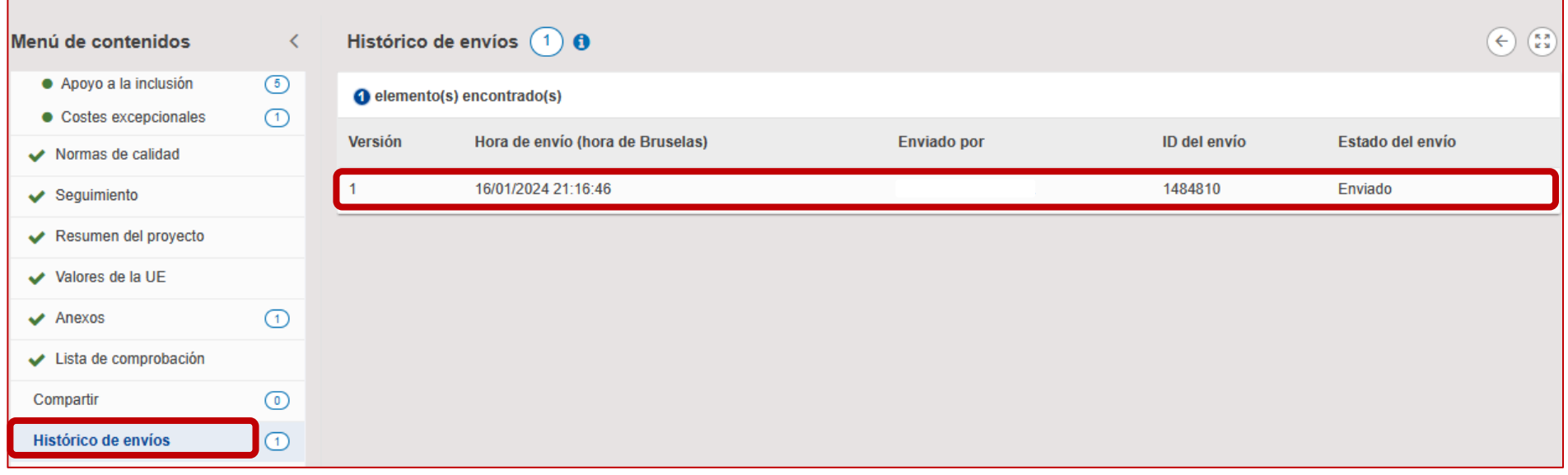

El apartado **Histórico** le permite consultar el estado de su solicitud, así como la fecha y hora del envío.

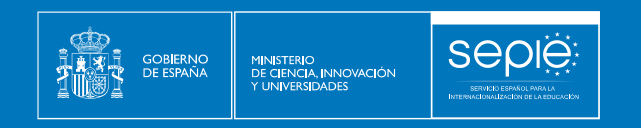

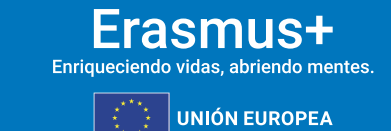

# 5. ¿HEMOS ENVIADO CORRECTAMENTE LA SOLICITUD?

<span id="page-52-0"></span>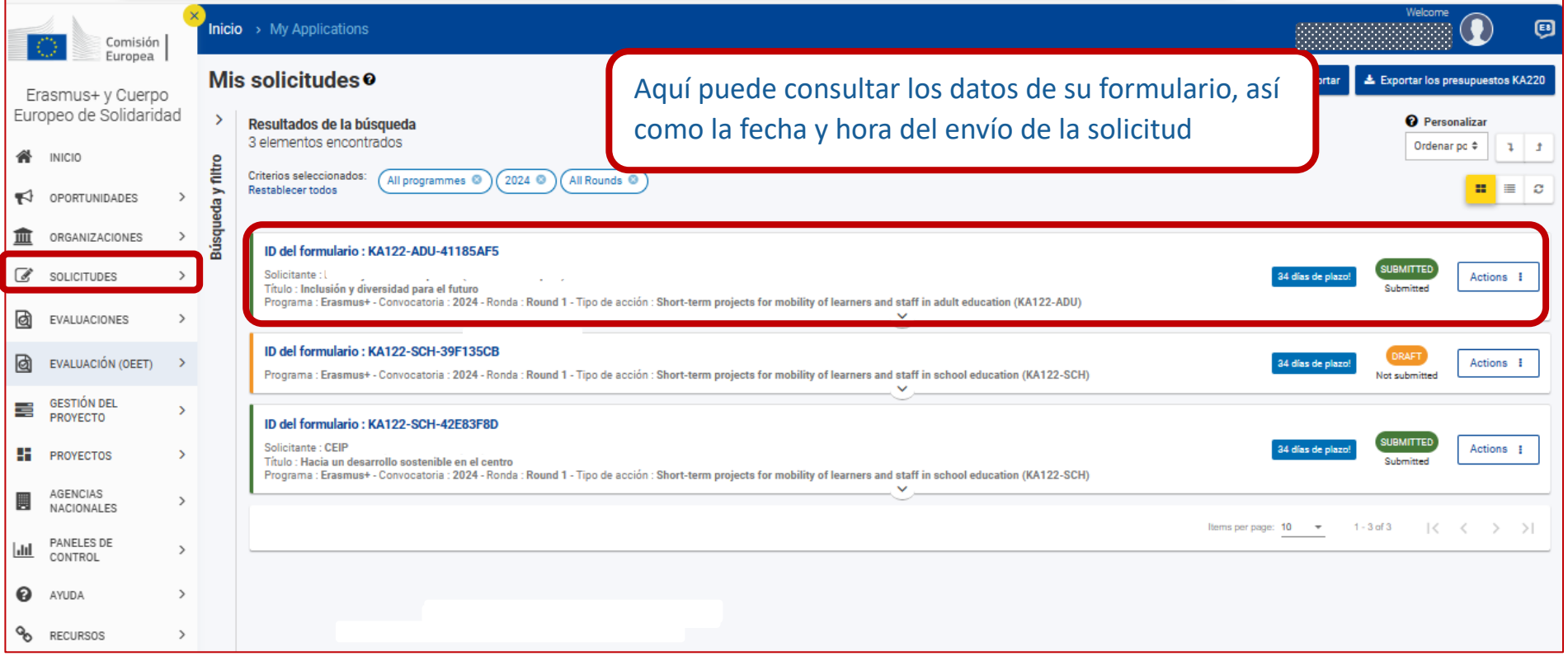

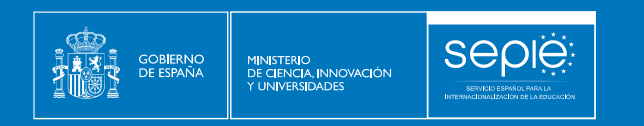

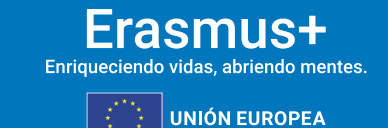

## 6. ¿CÓMO REABRIR, EDITAR Y VOLVER A ENVIAR UNA SOLICITUD?

<span id="page-53-0"></span>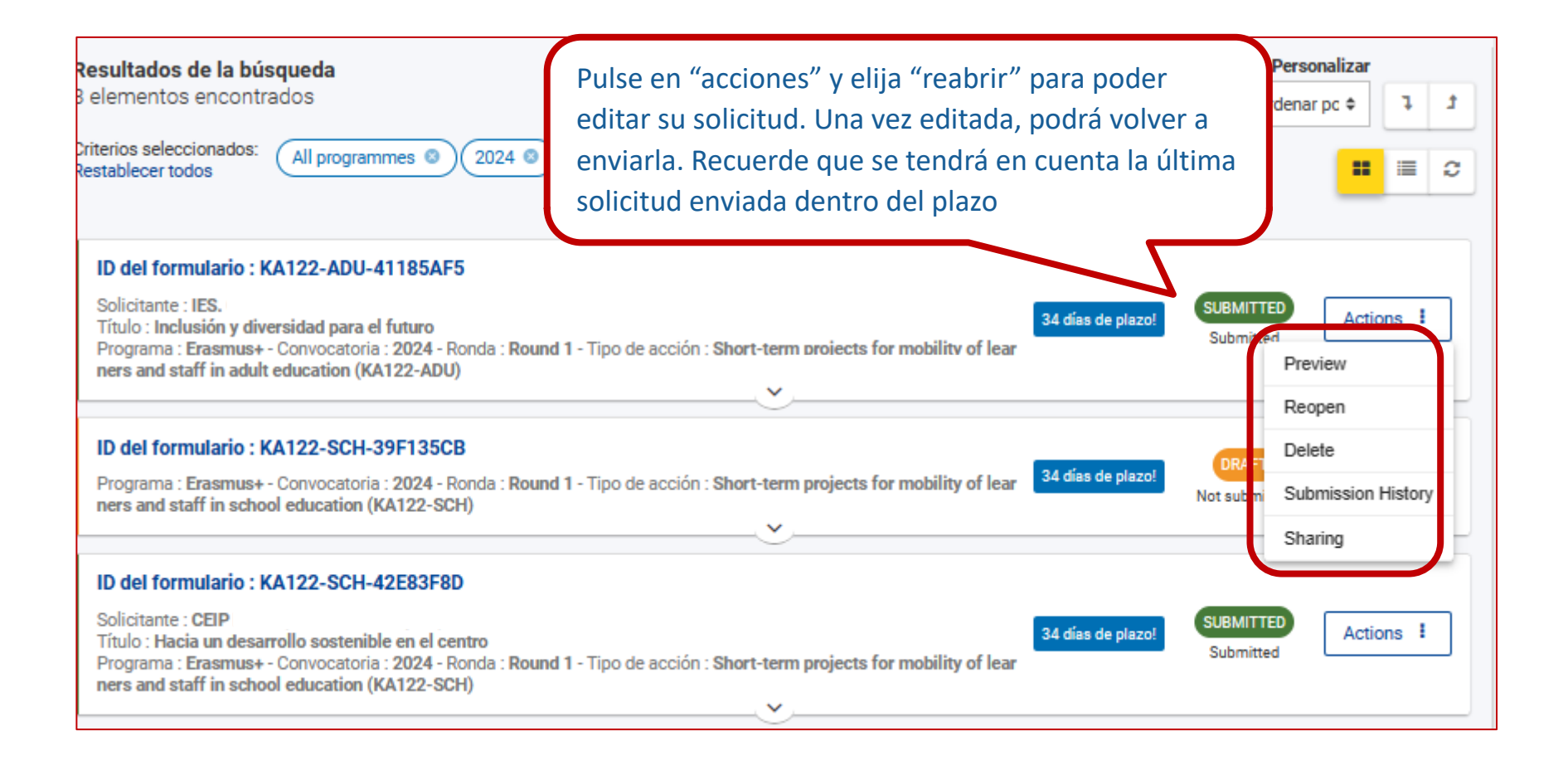

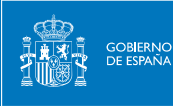

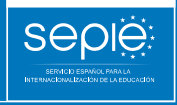

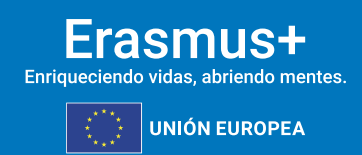

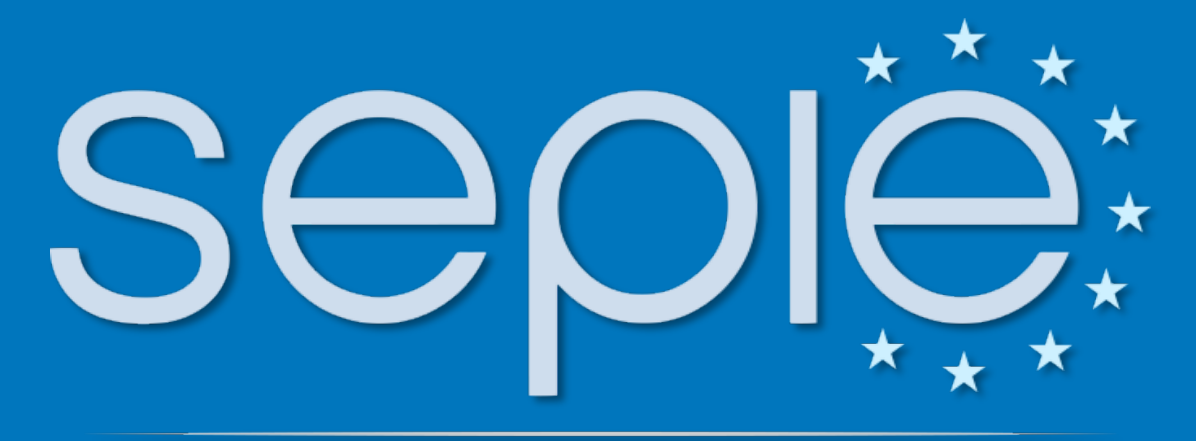

# SERVICIO ESPAÑOL PARA LA INTERNACIONALIZACIÓN DE LA EDUCACIÓN

**[www.sepie.es](http://www.sepie.es/) | [sepie@sepie.es](mailto:sepie@sepie.es) SCODOOOS** 

**KA122: movilidad.escolar@sepie.es**